Документ подписан <mark>простой электронной подписью</mark> и высшего образования Российской Федерации Информация о владельце:<br>ФИО: Кандрацина - Дедеральное, государственное автономное образовательное учреждение Должность: Врио ректора ФГАОУ ВО «Самарский государст**венсии егромобраво <mark>вания</mark> «Самарский государственный экономический университет»** ФИО: Кандрашина Елена Александровна университет» Дата подписания: 12.07.2023 16:08:08 Уникальный программный ключ:

b2fd765521f4c570b8c6e8e502a10b4f1de8ae0d

**Институт** Институт права

**Кафедра** Прикладной информатики

**УТВЕРЖДЕНО**

Ученым советом Университета (протокол № 11 от 30 мая 2023 г. )

# **РАБОЧАЯ ПРОГРАММА**

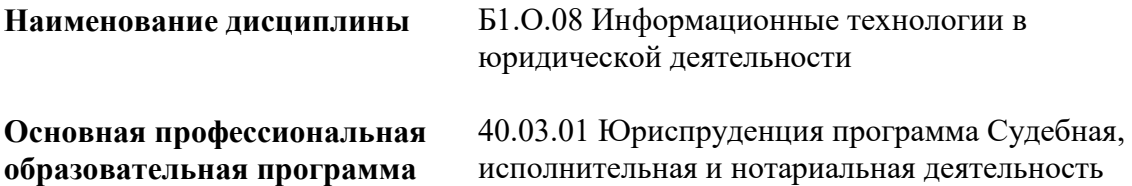

Квалификация (степень) выпускника Бакалавр

- 1 Место дисциплины в структуре ОП
- 2 Планируемые результаты обучения по дисциплине, обеспечивающие достижение планируемых результатов обучения по программе
- 3 Объем и виды учебной работы
- 4 Содержание дисциплины
- 5 Материально-техническое и учебно-методическое обеспечение дисциплины
- 6 Фонд оценочных средств по дисциплине

Целью изучения дисциплины является формирование результатов обучения, обеспечивающих достижение планируемых результатов освоения образовательной программы.

### **1. Место дисциплины в структуре ОП**

Дисциплина Информационные технологии в юридической деятельности входит в обязательную часть блока Б1.Дисциплины (модули)

Последующие дисциплины по связям компетенций: Работа с информацией, справочноправовыми системами и базами данных в юриспруденции, Криминалистика

#### **2. Планируемые результаты обучения по дисциплине, обеспечивающие достижение планируемых результатов обучения по программе**

Изучение дисциплины Информационные технологии в юридической деятельности в образовательной программе направлено на формирование у обучающихся следующих компетенций:

#### **Общепрофессиональные компетенции (ОПК):**

ОПК-8 - Способен целенаправленно и эффективно получать юридически значимую информацию из различных источников, включая правовые базы данных, решать задачи профессиональной деятельности с применением информационных технологий и с учетом требований информационной безопасности

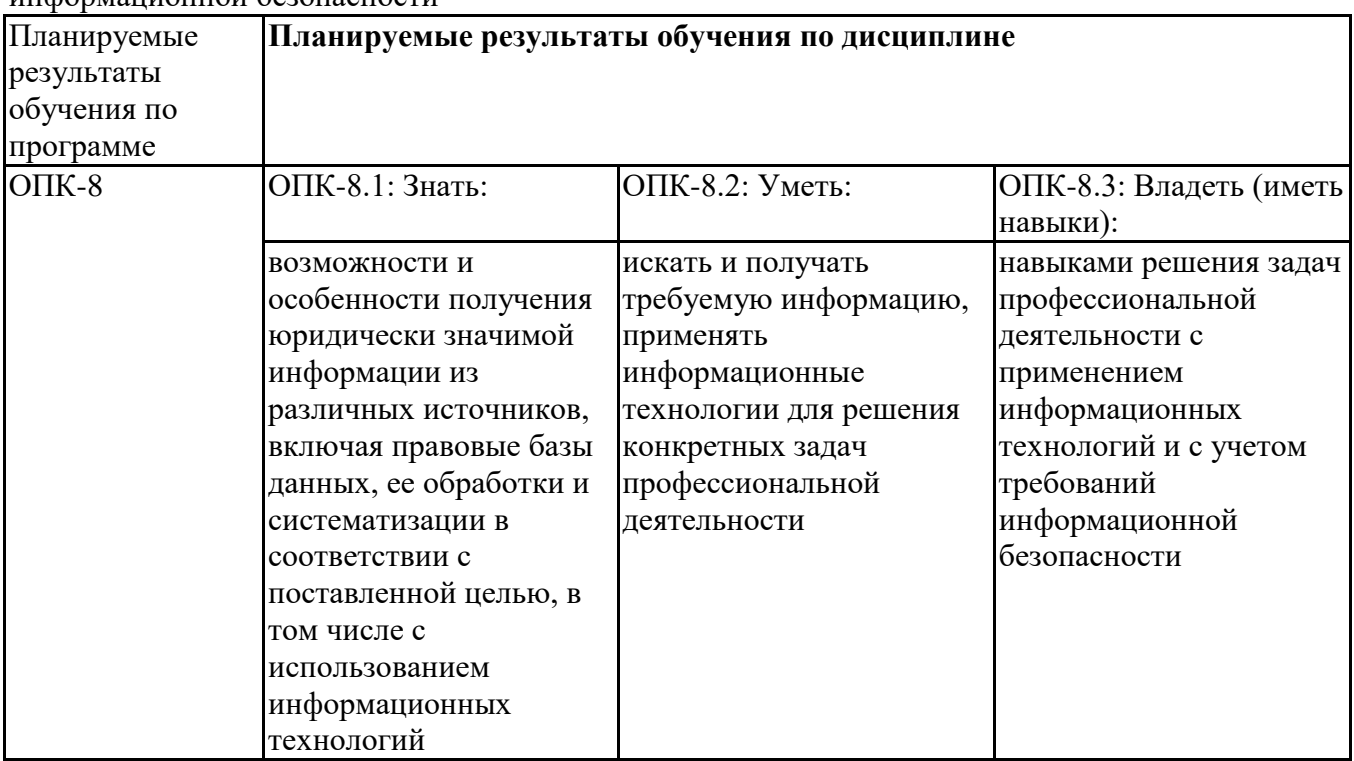

ОПК-9 - Способен понимать принципы работы современных информационных технологий и использовать их для решения задач профессиональной деятельности

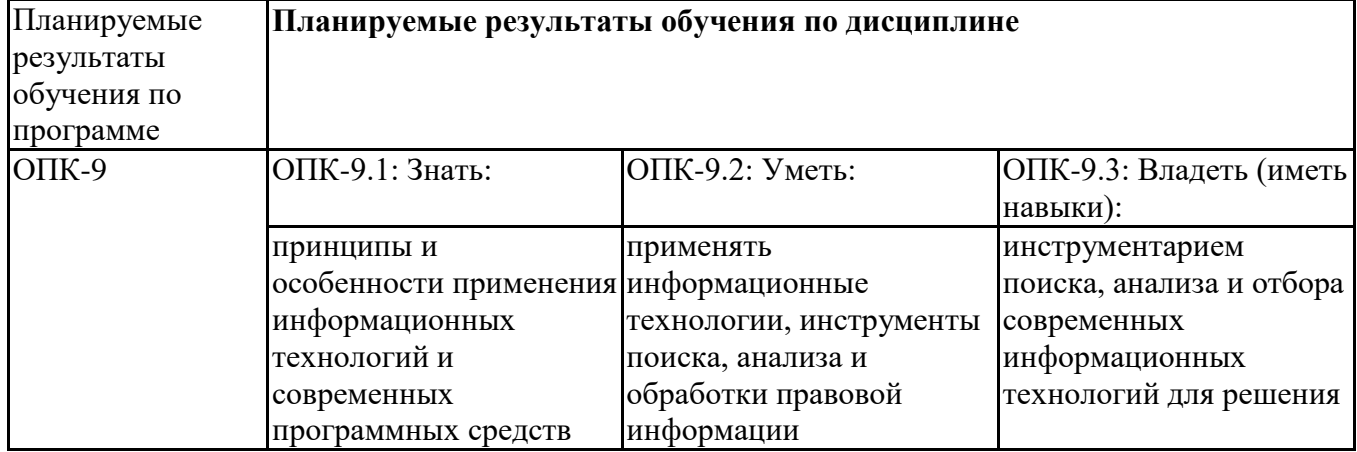

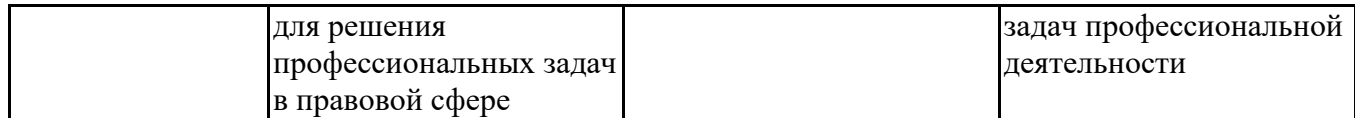

### **3. Объем и виды учебной работы**

Учебным планом предусматриваются следующие виды учебной работы по дисциплине: **Очная форма обучения**

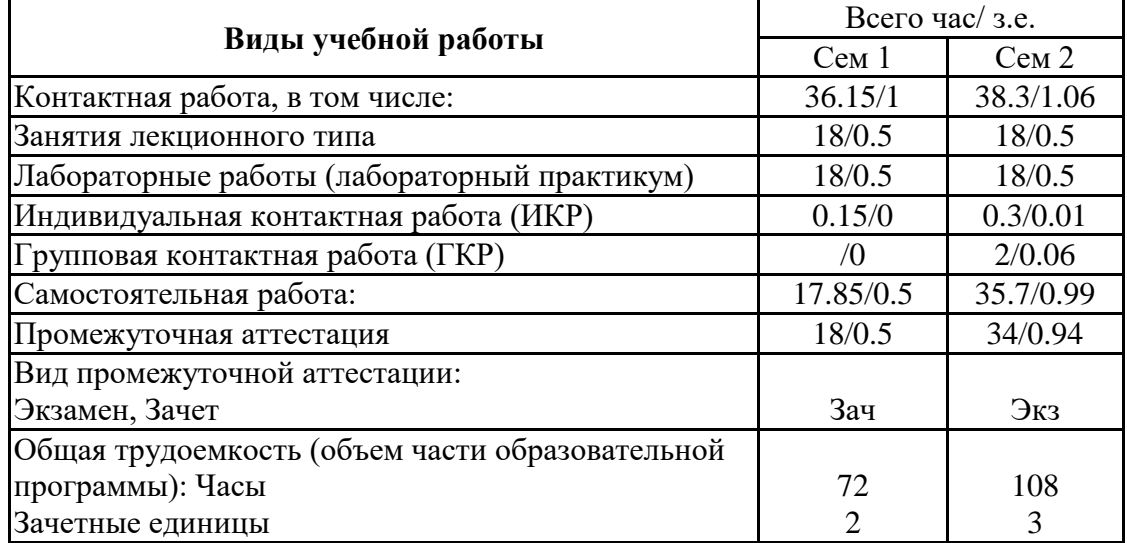

#### **очно-заочная форма**

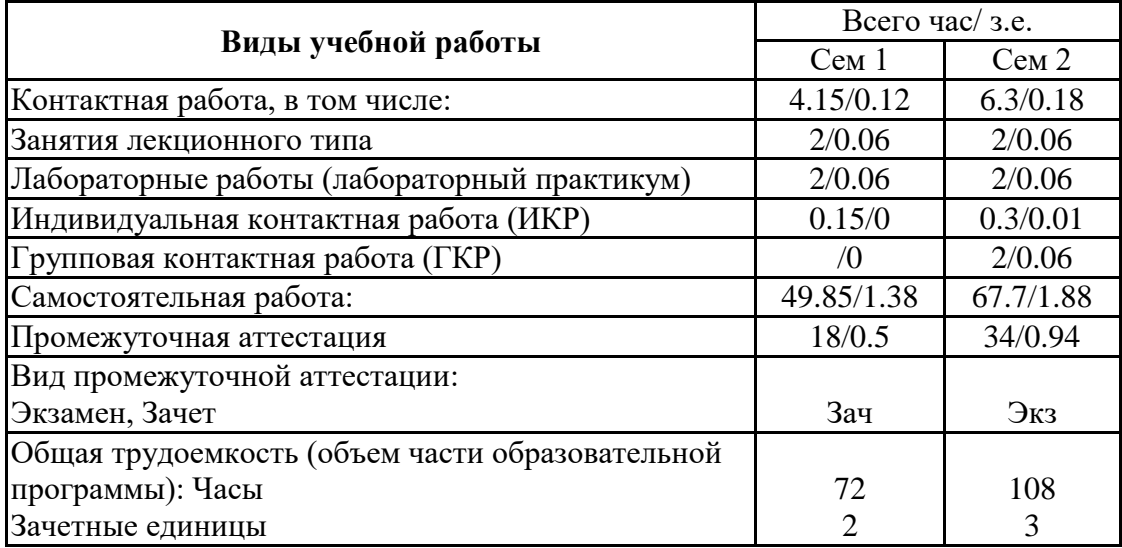

### **4. Содержание дисциплины**

#### *4.1. Разделы, темы дисциплины и виды занятий:*

Тематический план дисциплины Информационные технологии в юридической деятельности представлен в таблице.

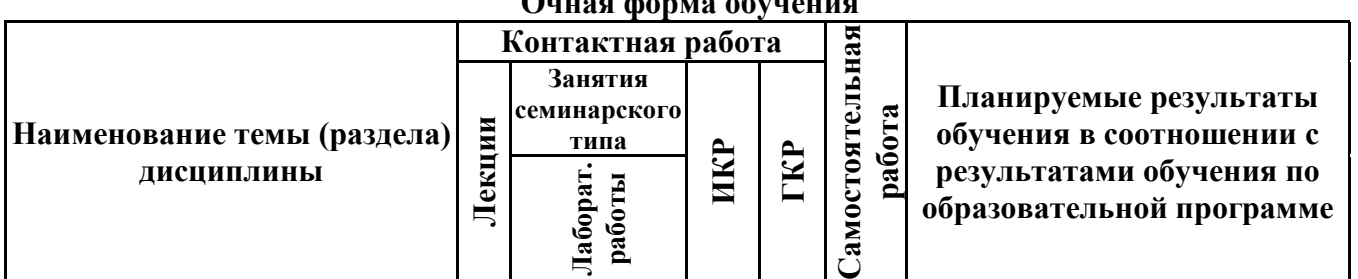

#### **Разделы, темы дисциплины и виды занятий Очная форма обучения**

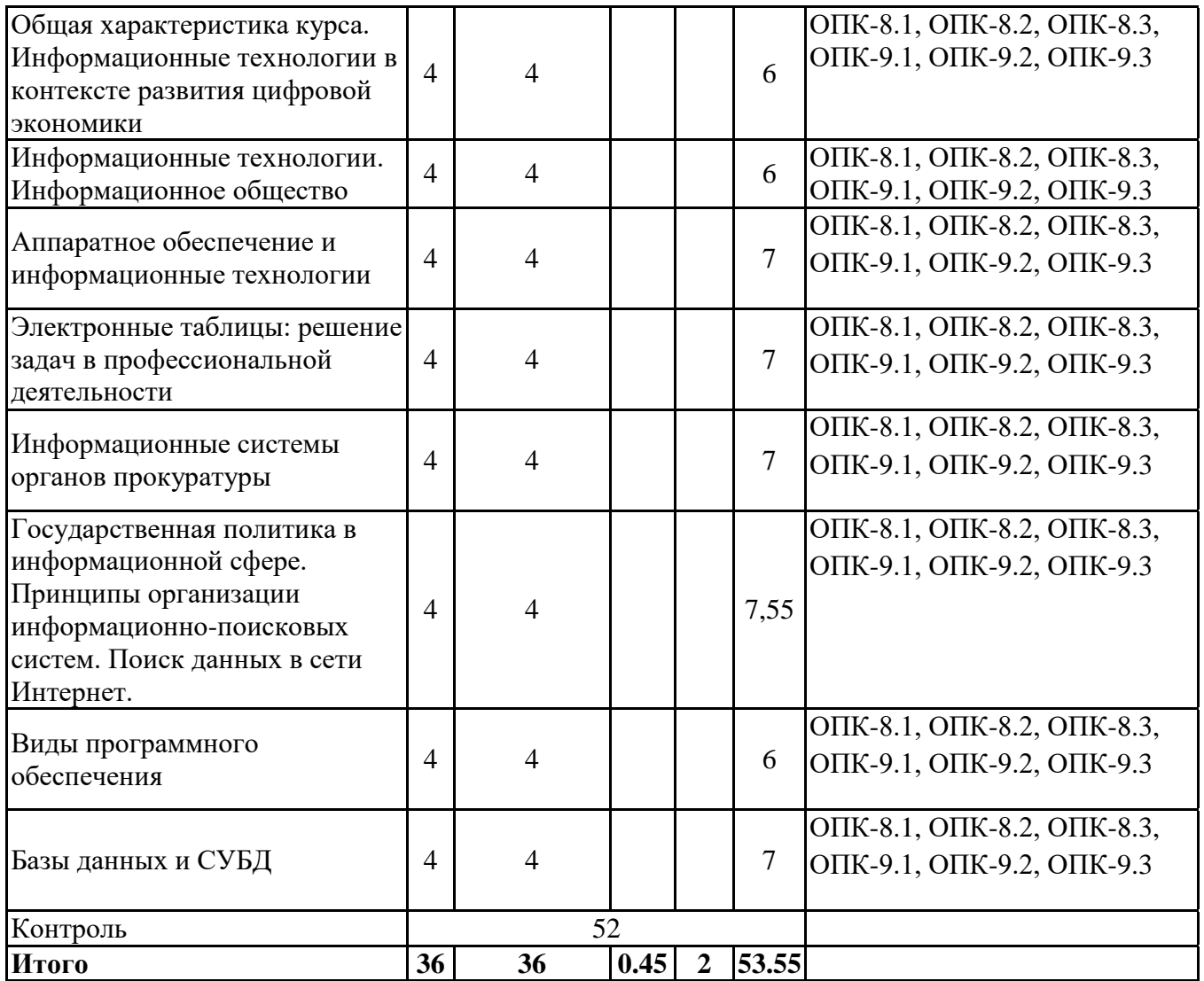

### **очно-заочная форма обучения**

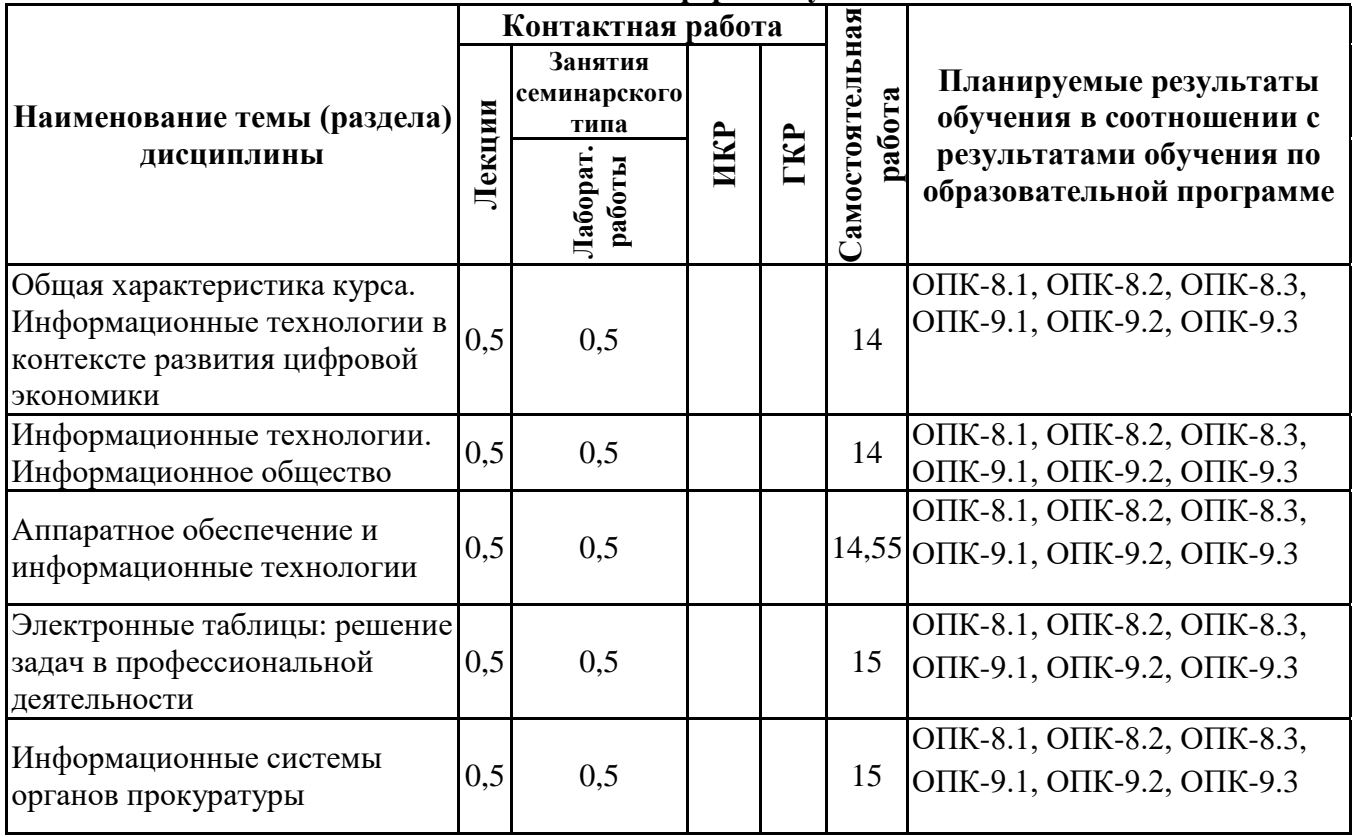

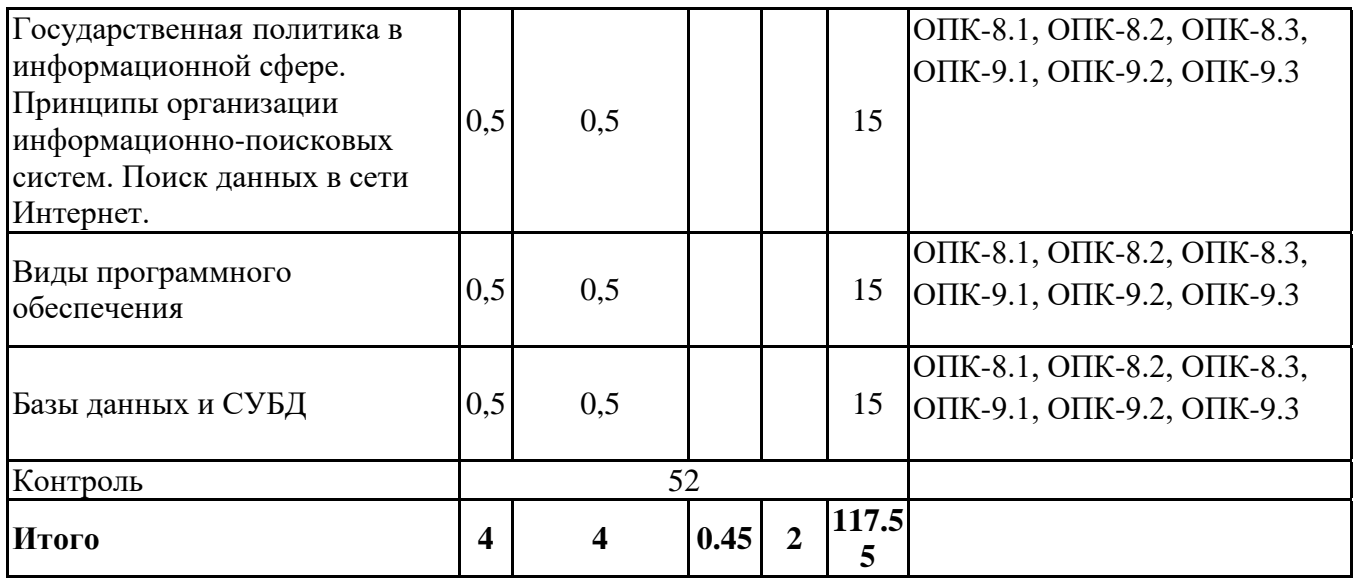

## *4.2 Содержание разделов и тем*

# **4.2.1 Контактная работа**

# **Тематика занятий лекционного типа**

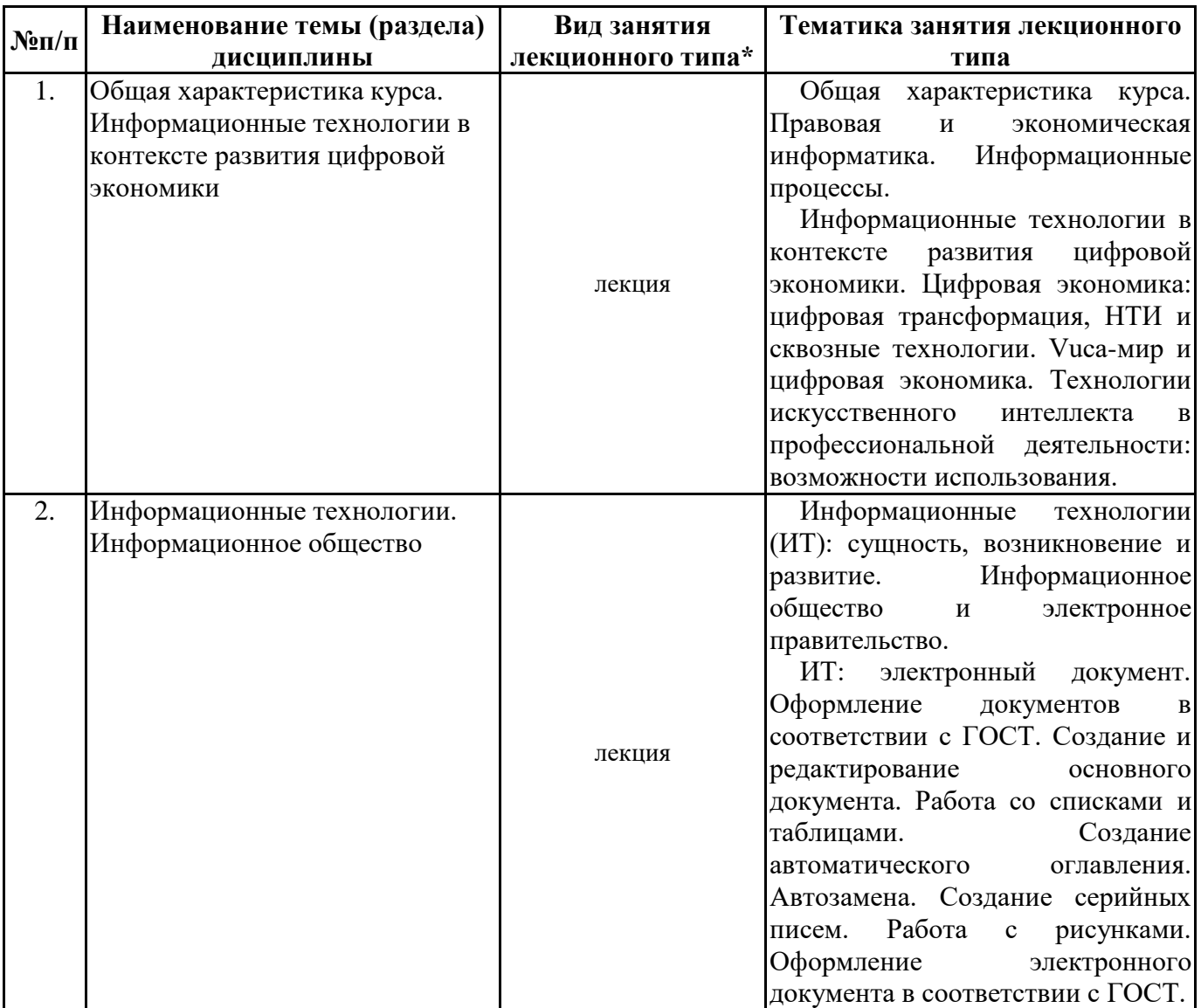

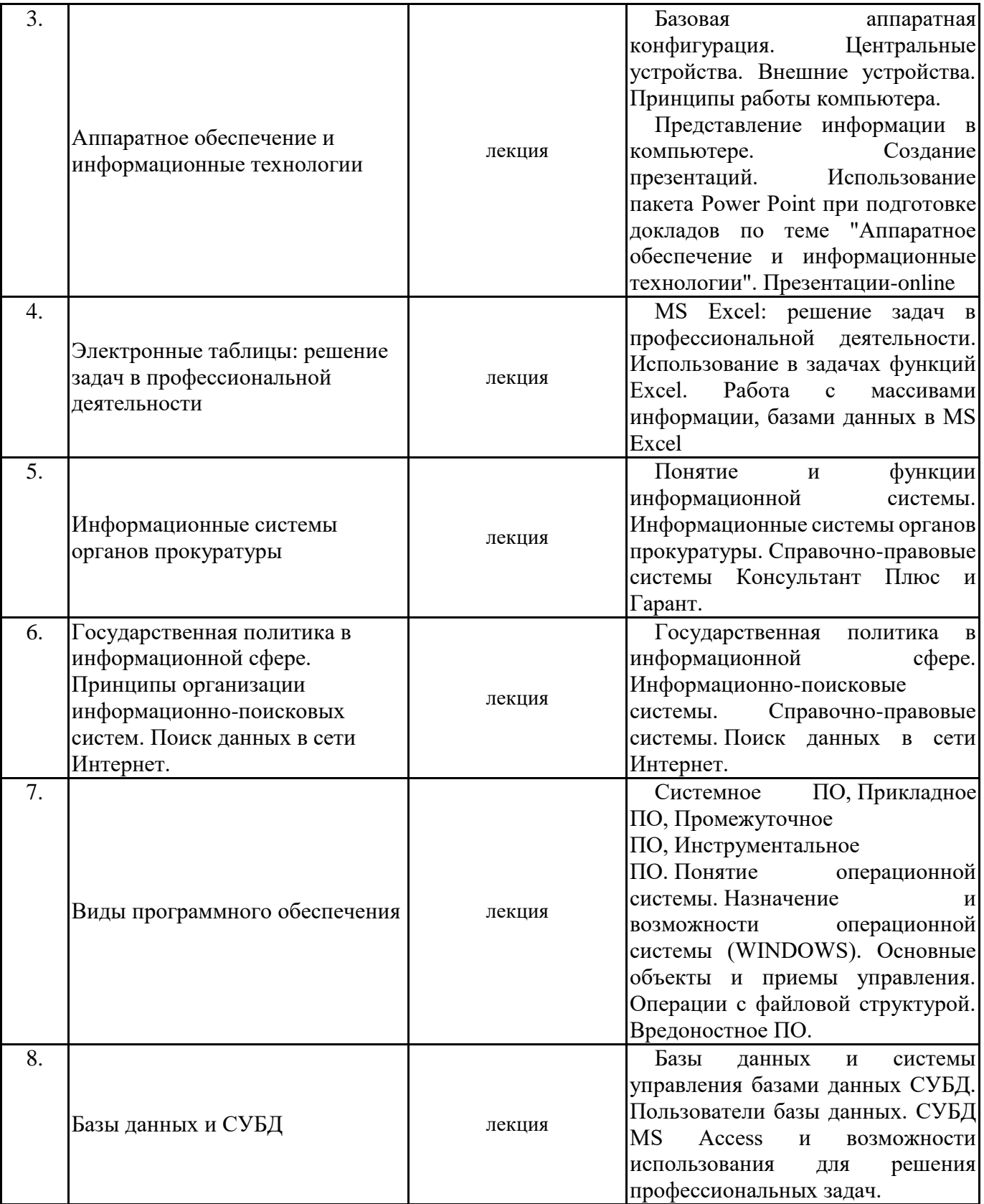

\*лекции и иные учебные занятия, предусматривающие преимущественную передачу учебной информации педагогическими работниками организации и (или) лицами, привлекаемыми организацией к реализации образовательных программ на иных условиях, обучающимся **Тематика занятий семинарского типа**

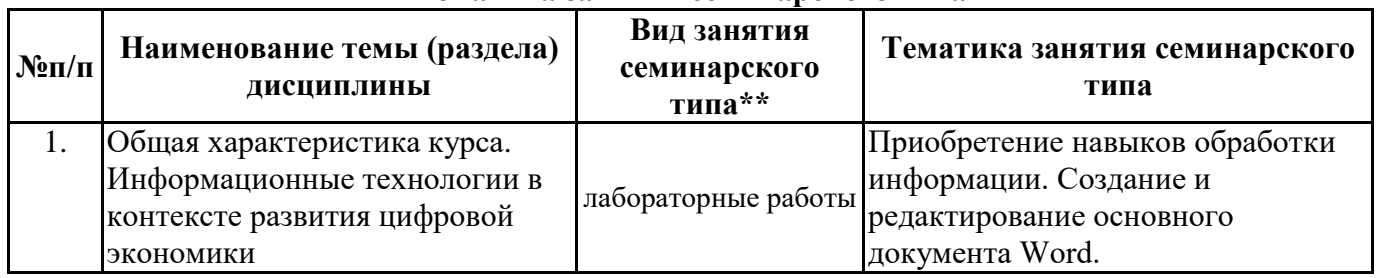

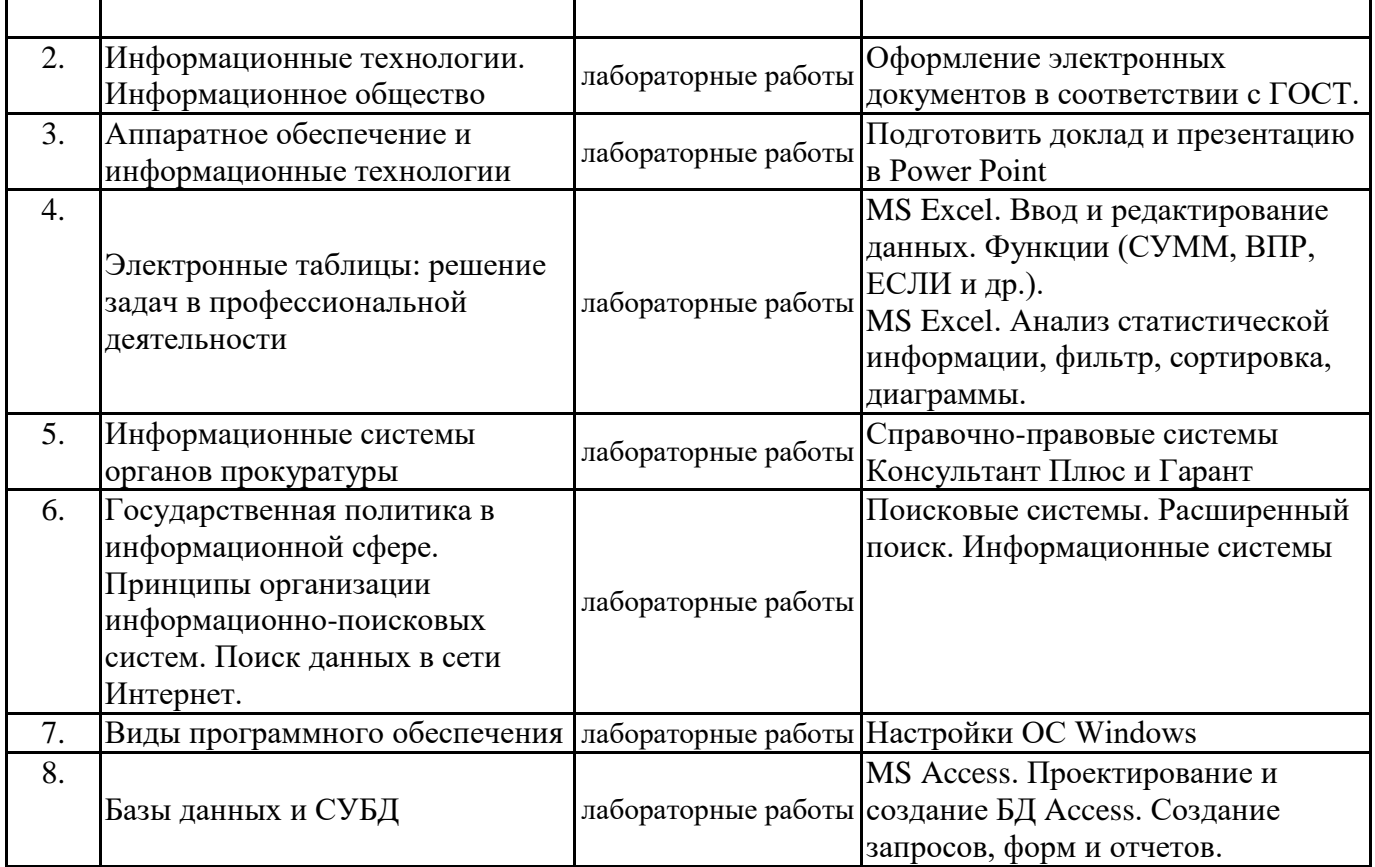

\*\* семинары, практические занятия, практикумы, лабораторные работы, коллоквиумы и иные аналогичные занятия

#### **Иная контактная работа**

При проведении учебных занятий СГЭУ обеспечивает развитие у обучающихся навыков командной работы, межличностной коммуникации, принятия решений, лидерских качеств (включая при необходимости проведение интерактивных лекций, групповых дискуссий, ролевых игр, тренингов, анализ ситуаций и имитационных моделей, преподавание дисциплин (модулей) в форме курсов, составленных на основе результатов научных исследований, проводимых организацией, в том числе с учетом региональных особенностей профессиональной деятельности выпускников и потребностей работодателей).

Формы и методы проведения иной контактной работы приведены в Методических указаниях по основной профессиональной образовательной программе.

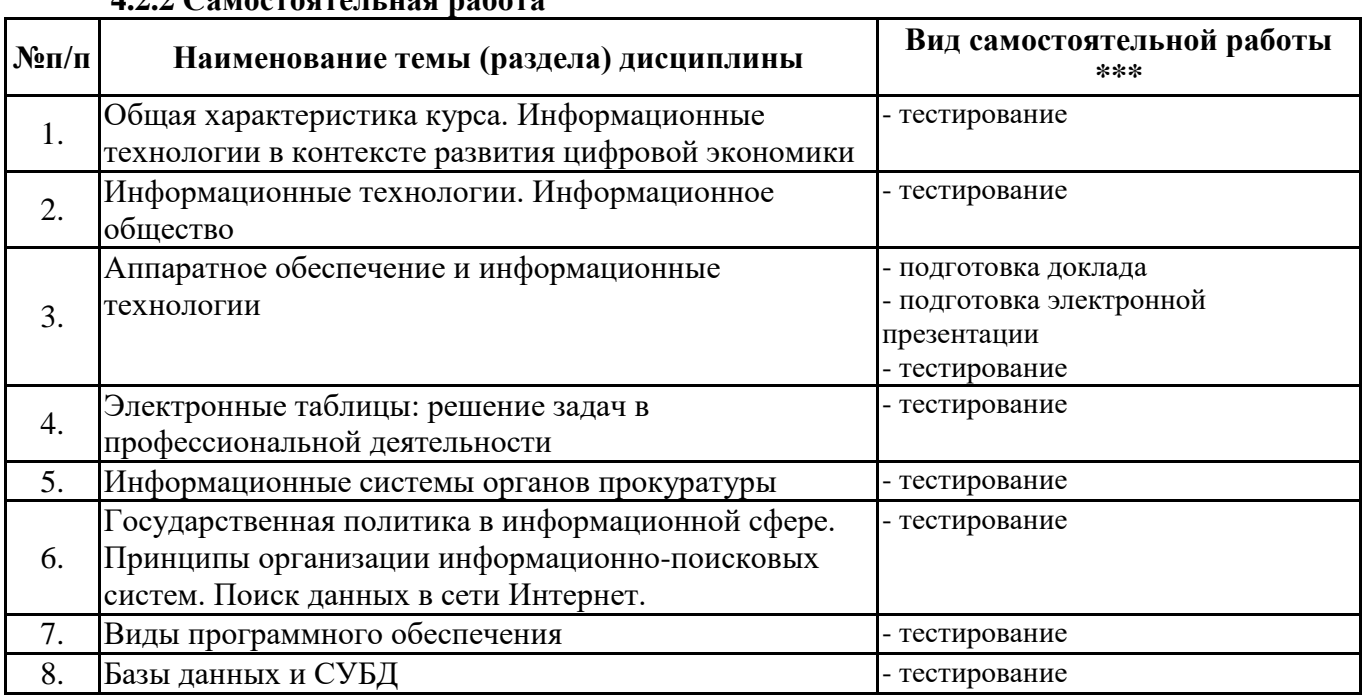

#### **4.2.2 Самостоятельная работа**

\*\*\* самостоятельная работа в семестре, написание курсовых работ, докладов, выполнение контрольных работ

#### **5. Материально-техническое и учебно-методическое обеспечение дисциплины**

#### **5.1 Литература:**

### **Основная литература**

1. Информационные технологии в юридической деятельности : учебник и практикум для вузов / В. Д. Элькин [и др.] ; под редакцией В. Д. Элькина. — 2-е изд., перераб. и доп. — Москва : Издательство Юрайт, 2023. — 472 с. — (Высшее образование). — ISBN 978-5-534-12733-1. — Текст : электронный // Образовательная платформа Юрайт [сайт]. — URL: https://urait.ru/bcode/510571

#### **Дополнительная литература**

1. Информационные технологии в юридической деятельности : учебник для вузов / П. У. Кузнецов [и др.] ; под общей редакцией П. У. Кузнецова. — 3-е изд., перераб. и доп. — Москва : Издательство Юрайт, 2023. — 325 с. — (Высшее образование). — ISBN 978-5-534-02598-9. — Текст : электронный // Образовательная платформа Юрайт [сайт]. — URL: https://urait.ru/bcode/510646

#### **Литература для самостоятельного изучения**

1. Чеверева, С. А. Информационные технологии для решения экономических задач [Электронный ресурс] : практикум / Е.А. Конопацкая. - электрон. дан. - Самара : Самарский гос. экономический университет, 2019. - 1 электр. опт диск. - Систем, требования: процессор Intel с тактовой частотой 1,3 ГГц и выше ; 256 Мб ОЗУ и более ; MS Windows XP/Vista/7/10 ; Adobe Reader; разрешение экрана 1024x768 ; привод CD-ROM. - Загл. с титул, экрана. - ISBN 978-5-94622-892-3 : 150 р.

#### **5.2. Перечень лицензионного программного обеспечения**

1. Microsoft Windows 10 Education / Microsoft Windows 7 / Windows Vista Business

2. Microsoft Office 2016 Professional Plus (Word, Excel, Access, PowerPoint, Outlook, OneNote, Publisher) / Microsoft Office 2007 (Word, Excel, Access, PowerPoint)

#### **5.3 Современные профессиональные базы данных, к которым обеспечивается доступ обучающихся**

1. Профессиональная база данных «Информационные системы Министерства экономического развития Российской Федерации в сети Интернет» (Портал «Официальная Россия» - http://www.gov.ru/)

2. Профессиональная база данных «Финансово-экономические показатели Российской Федерации» (Официальный сайт Министерства финансов РФ - https://www.minfin.ru/ru/)

3. Профессиональная база данных «Официальная статистика» (Официальный сайт Федеральной службы государственной статистики - http://www.gks.ru/)

### **5.4. Информационно-справочные системы, к которым обеспечивается доступ обучающихся**

1. Справочно-правовая система «Консультант Плюс»

2. Справочно-правовая система «ГАРАНТ-Максимум»

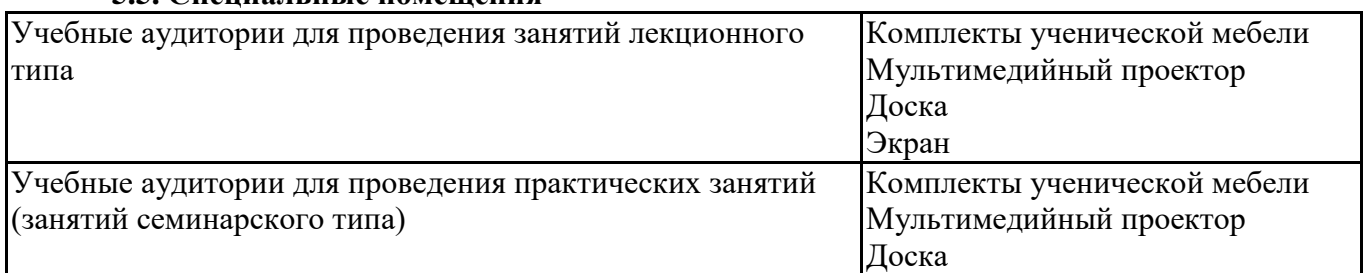

#### **5.5. Специальные помещения**

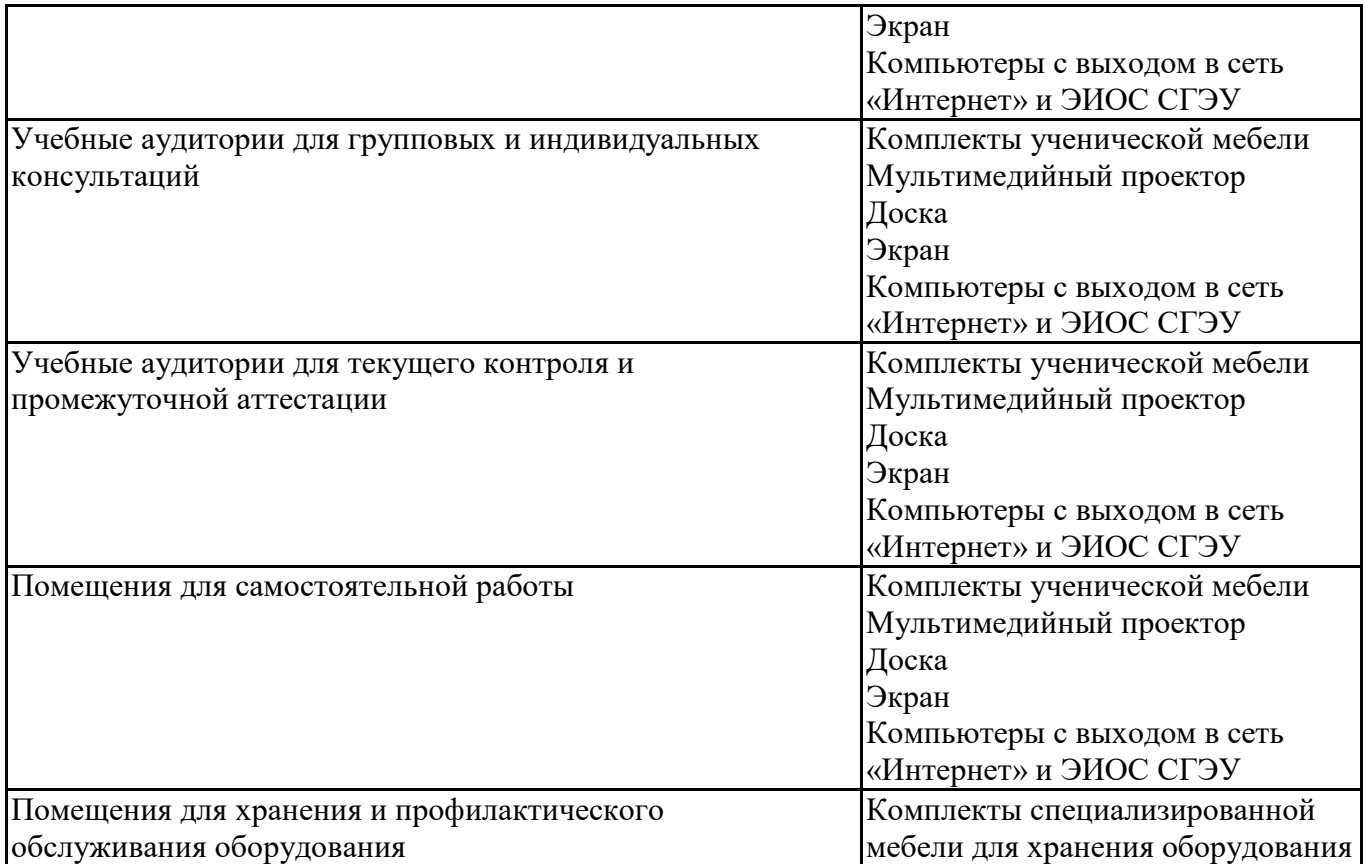

#### **5.6 Лаборатории и лабораторное оборудование**

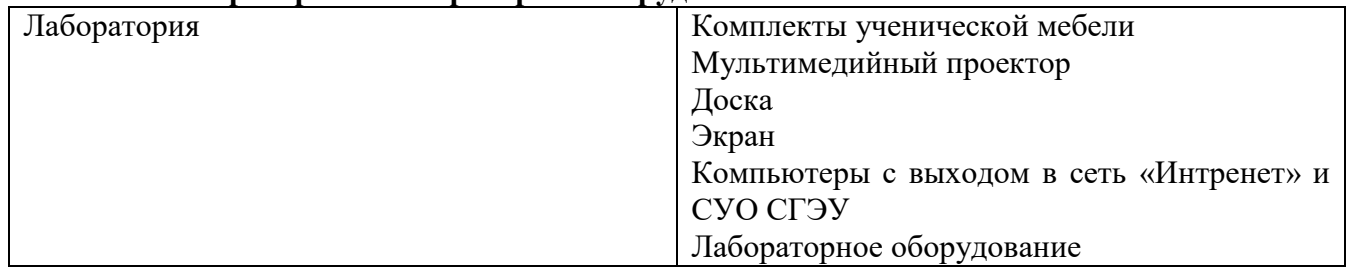

**6. Фонд оценочных средств по дисциплине Информационные технологии в юридической деятельности:**

#### **6.1. Контрольные мероприятия по дисциплине**

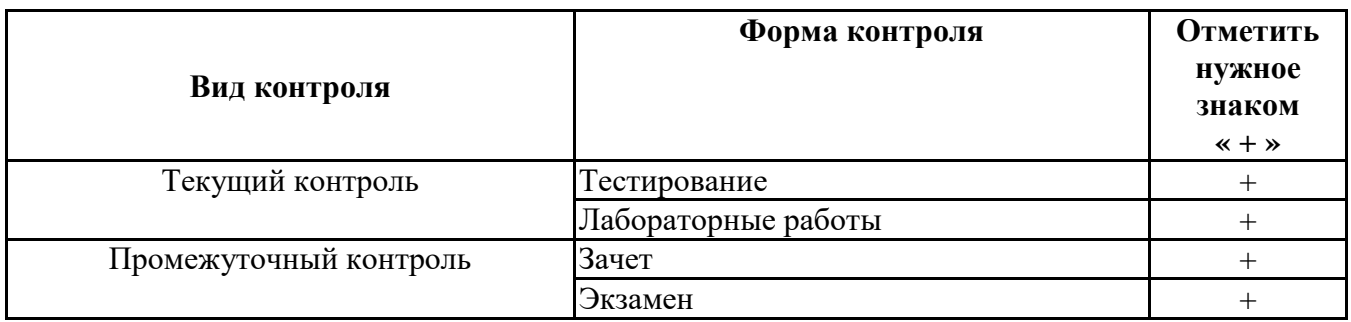

**Порядок проведения мероприятий текущего и промежуточного контроля определяется Методическими указаниями по основной профессиональной образовательной программе высшего образования; Положением о балльно-рейтинговой системе оценки успеваемости обучающихся по основным образовательным программам высшего образования – программам бакалавриата, программам специалитета, программам магистратуры в федеральном государственном автономном образовательном учреждении высшего образования «Самарский государственный экономический университет».**

**6.2. Планируемые результаты обучения по дисциплине, обеспечивающие достижение планируемых результатов обучения по программе**

## **Общепрофессиональные компетенции (ОПК):**

ОПК-8 - Способен целенаправленно и эффективно получать юридически значимую информацию из различных источников, включая правовые базы данных, решать задачи профессиональной деятельности с применением информационных технологий и с учетом требований информационной безопасности

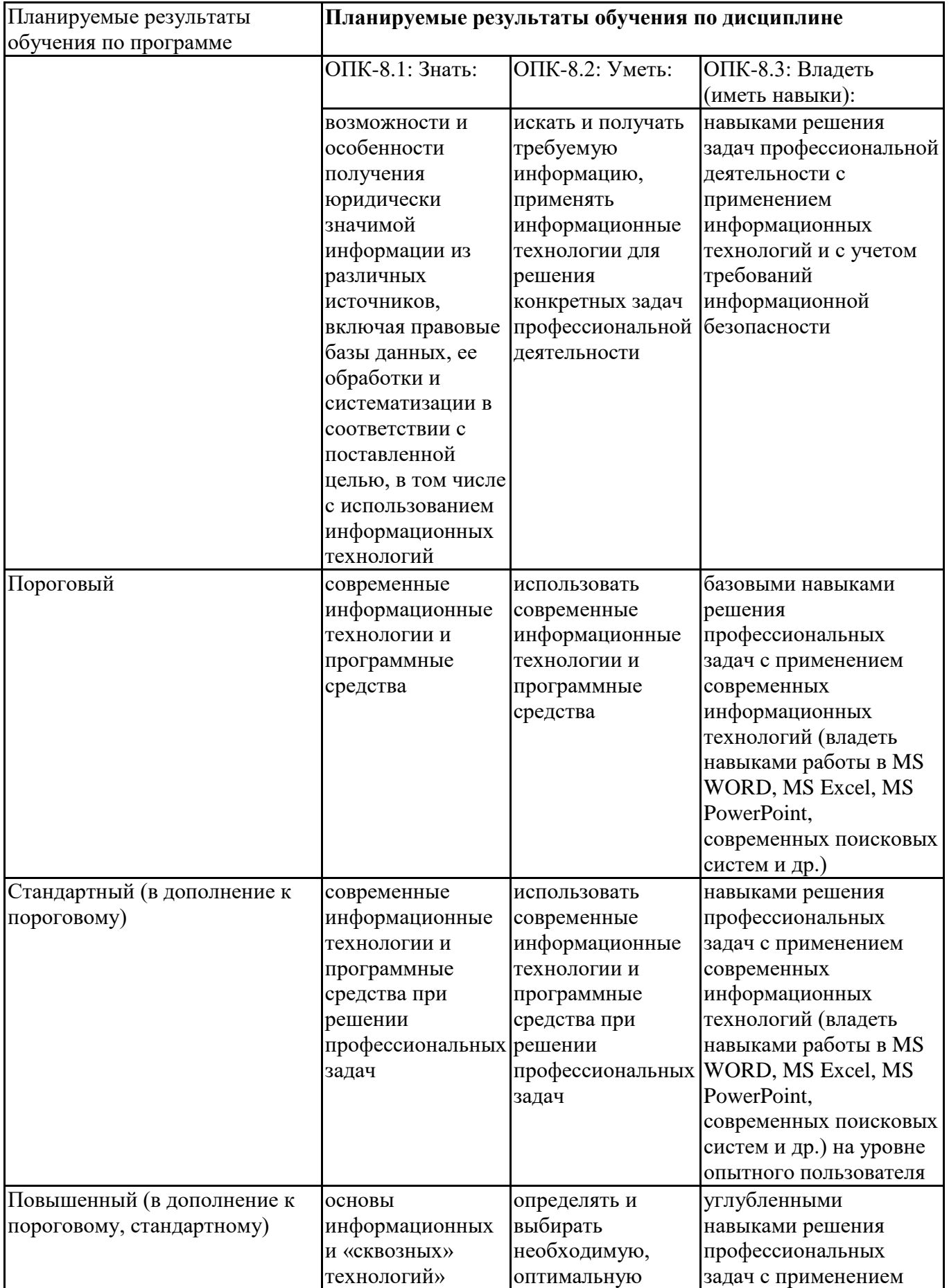

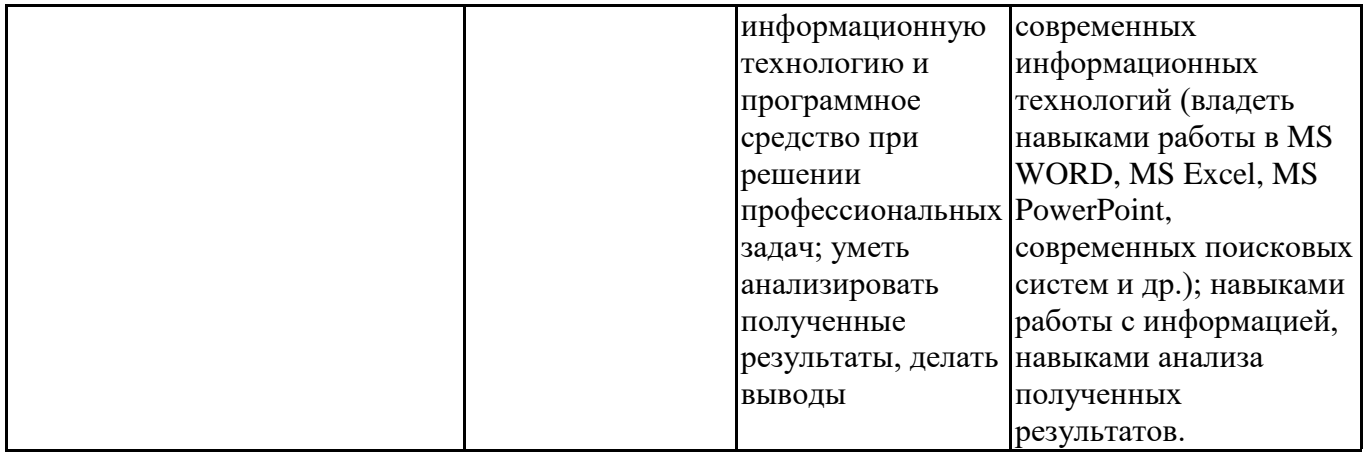

ОПК-9 - Способен понимать принципы работы современных информационных технологий и использовать их для решения задач профессиональной деятельности

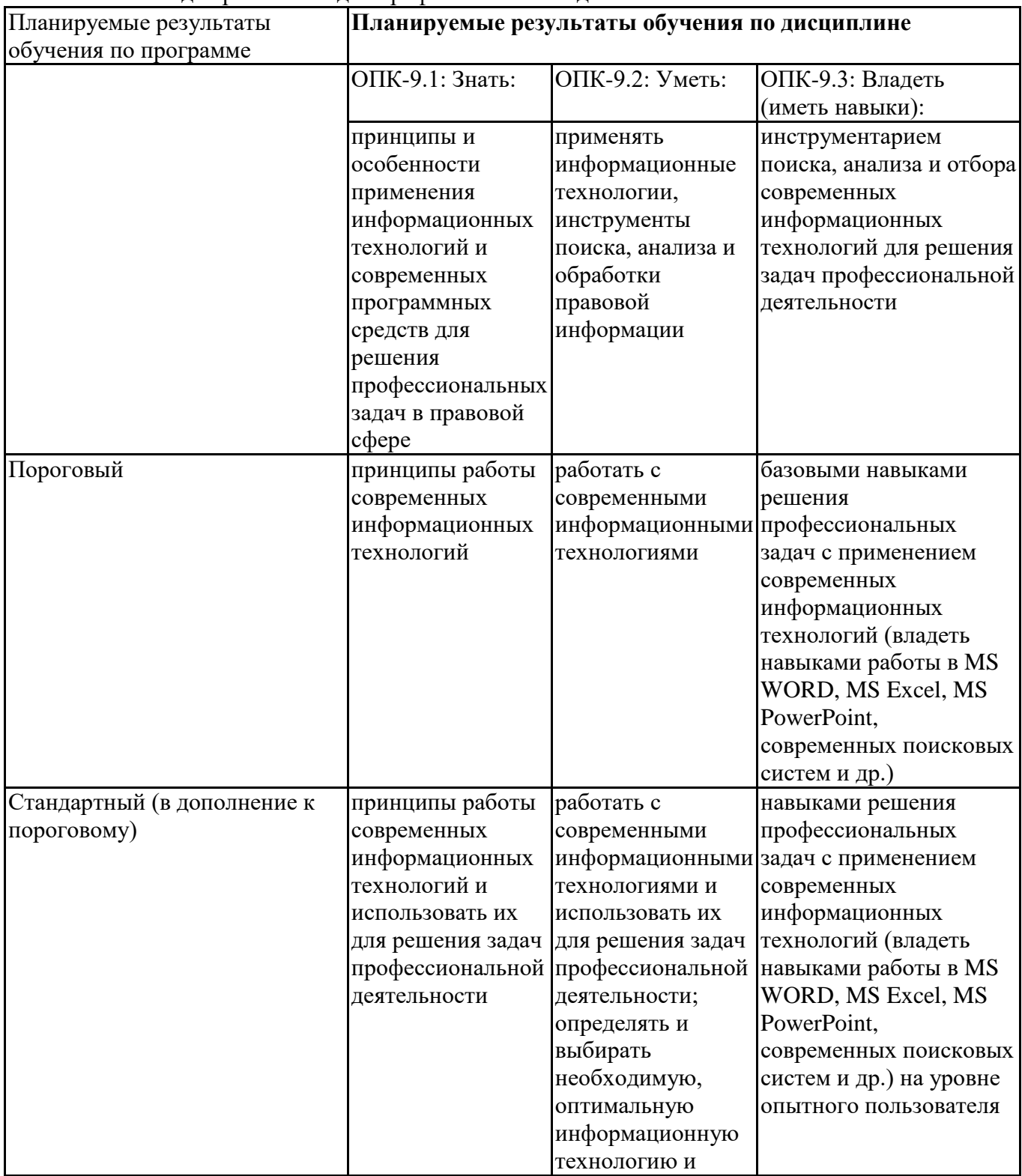

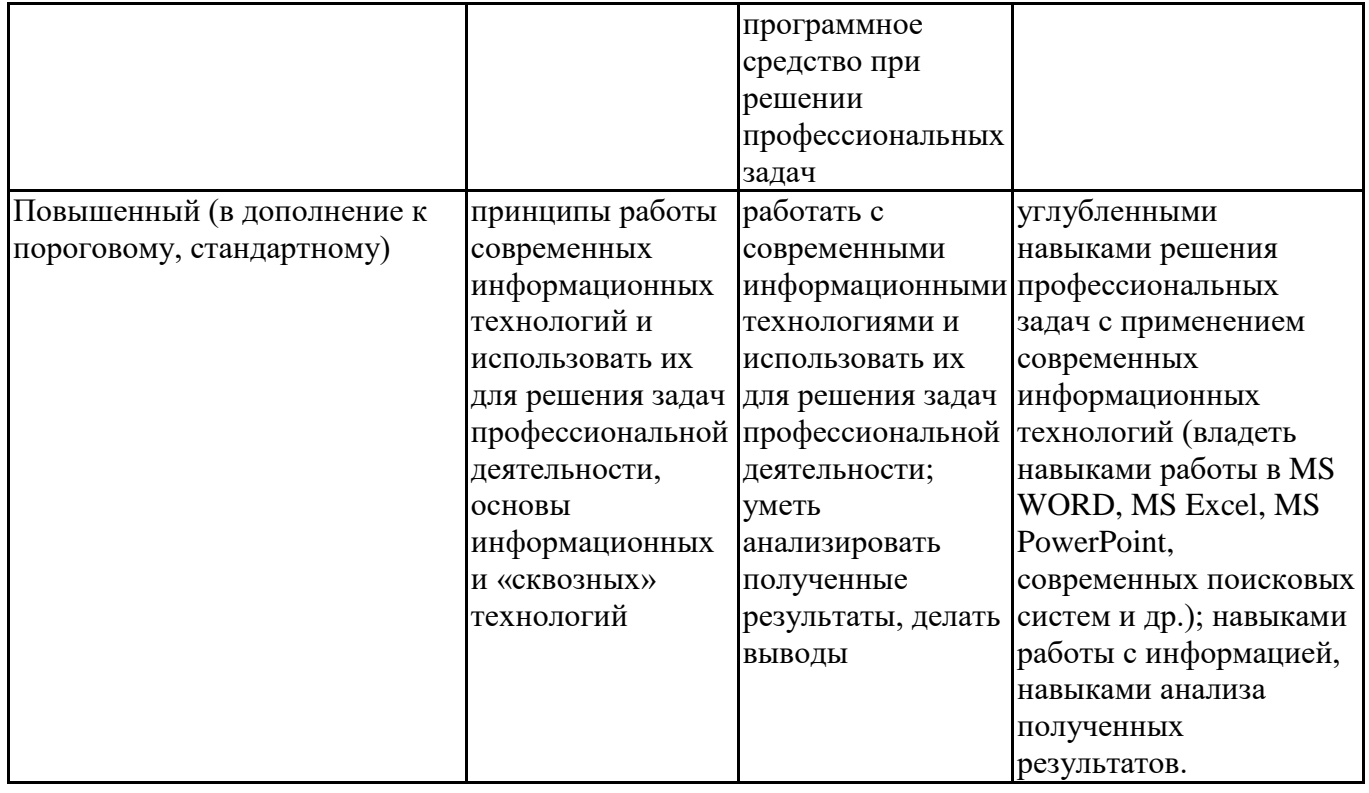

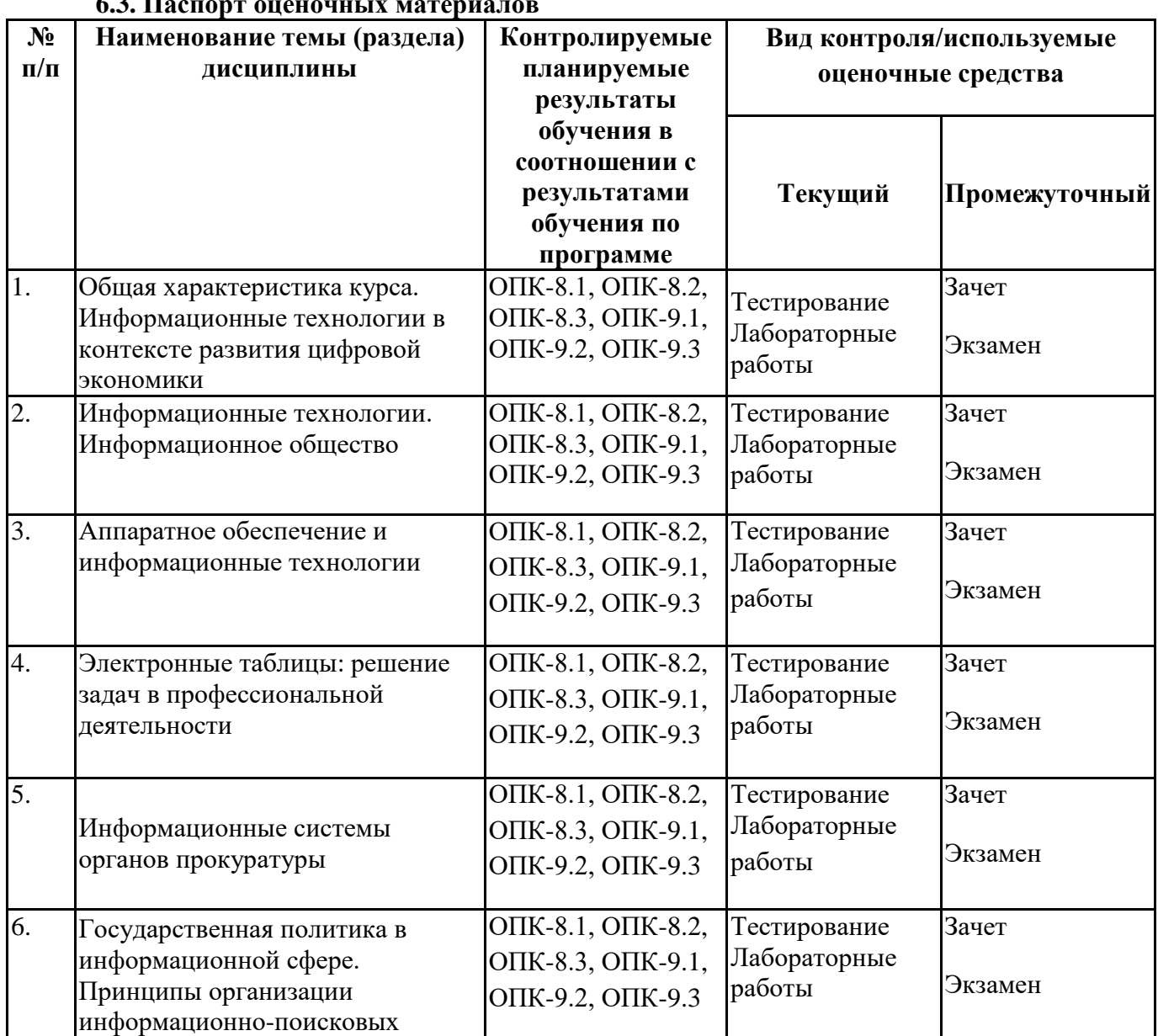

### **6.3. Паспорт оценочных материалов**

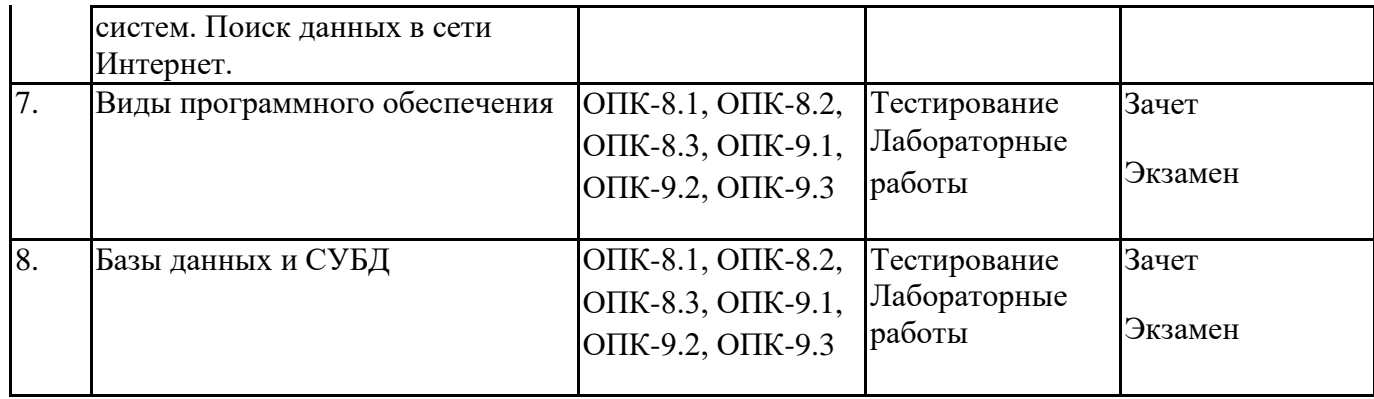

# **6.4.Оценочные материалы для текущего контроля**

Ссылка на текущую академическую активность, точки текущего контроля для всех оценочных материалов, размещенных в БРСО ЭИОС СГЭУ

https://lms2.sseu.ru/course/index.php?categoryid=1008

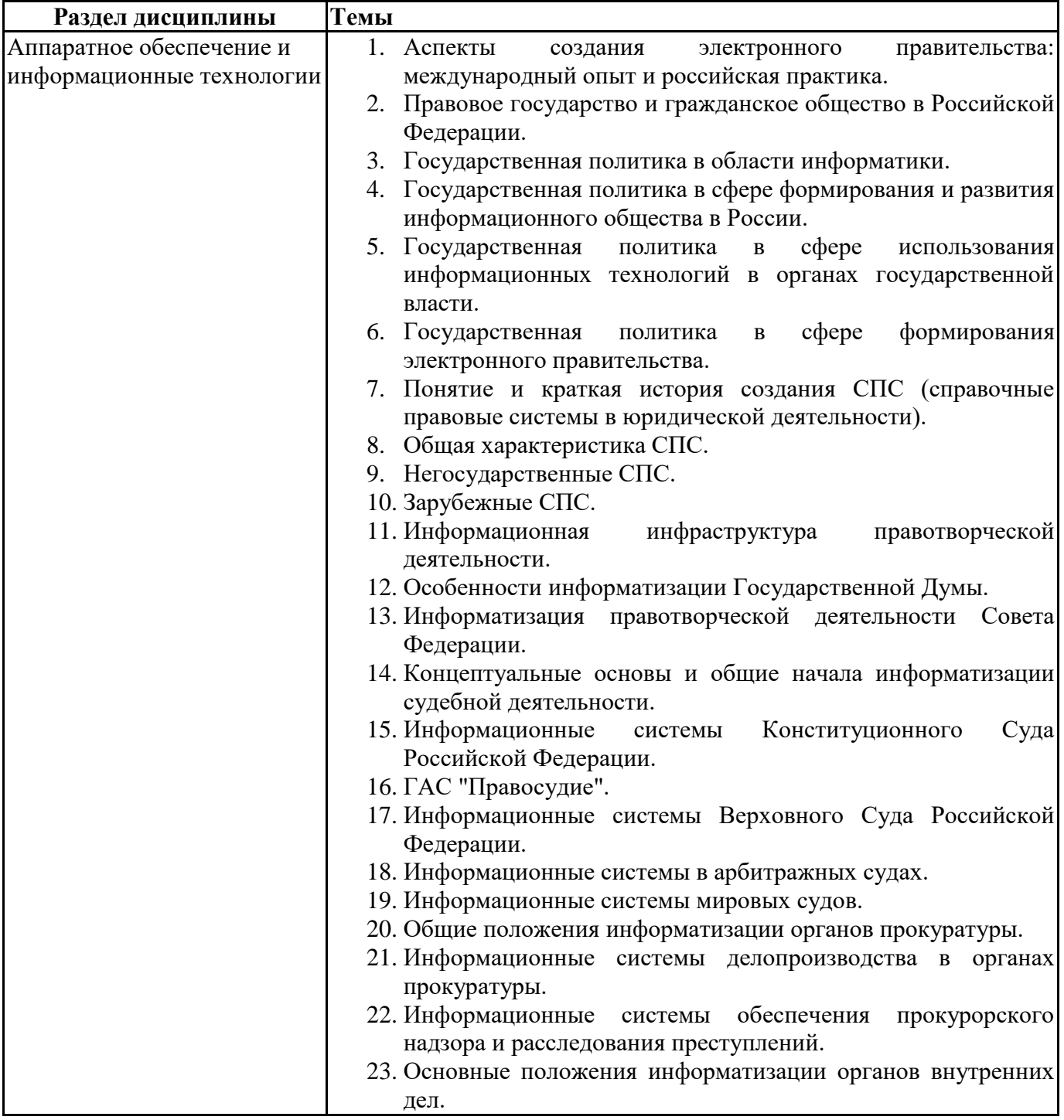

# **Примерная тематика докладов**

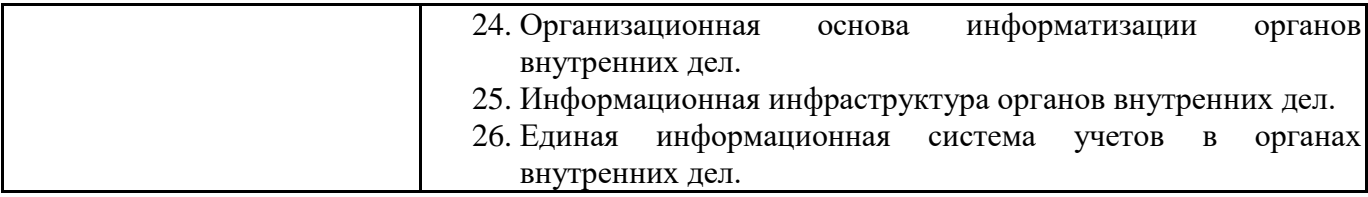

### **Задания для тестирования по дисциплине для оценки сформированности компетенций (min 20, max 50 + ссылку на ЭИОС с тестами)**

1. Какие федеральные проекты национальной программы "Цифровая экономика Российской Федерации" вы знаете?

+ Цифровое государственное управление

- Ненормативное регулирование
- + Цифровые технологии
- + Кадры для цифровой экономики

2. Что означает понятие "VUCA-мир"?

-Изменчивость Неопределенность Смелость Неоднозначность

+Изменчивость Неопределенность Сложность Неоднозначность

-Изменчивость Неопределенность Сложность Недоходность

-Изменчивость Неожиданность Сложность Неоднозначность

3. Что не является рынком НТИ?

+Кибернет

- -Нейронет
- -Аэронет
- -Сэйфнет
- 4. Что относится к сквозным технологиям?

+Нейротехнологии, технологии виртуальной и дополненной реальностей

- +Системы распределенного реестра
- +Большие данные
- -Технологии проводной связи

5. Информационная технология – это: (альтернативный выбор)

-технология общения с компьютером

+совокупность методов, производственных процессов и программно-технических средств обработки данных

-технология обработки данных

-технология описания информации

6. Качественно новая информация, полученная в результате применения информационной технологии и удовлетворяющая потребности пользователя, это – ... (вопрос с открытым ответом)

=информационный продукт

7. Информация, полученная от экспертов, специальным образом представленная и структурированная, тщательно протестированная и имеющая способность к развитию становится: (альтернативный выбор)

-ланными +знаниями -массивом -операционной системой

8. Экспертные системы по своей сути - это: (альтернативный выбор)

+программа моделирования рассуждений -операционные системы -системы программирования -системы искусственного интеллекта

9. В ОС Windows реализован пользовательский интерфейс (альтернативный выбор)

-текстовый -символьный +графический -анимационный

10. При каком условии можно создать автоматическое оглавление в программе MS Word:

абзацы будущего оглавления имеют одинаковый отступ + абзацы, предназначенные для размещения в оглавлении, отформатированы стилями заголовков абзацы будущего оглавления выровнены по центру страницы абзацы, предназначенные для размещения в оглавлении, собраны в одном разделе

11. Обозначение прямоугольного диапазона ячеек в MS Excel имеет вид ...

 $-A:$ F  $-1A:5F$  $-1.5$  $+A1:F5$ 

12. Приложение WORD является (альтернативный выбор)

-графическим редактором -табличным процессором -центральным процессором +текстовым процессором

13. К настройкам шрифта документа относятся: (множественный выбор)

+гарнитура +начертание -ширина полей +цвет текста

14. При работе в редакторе Word для удаления выделенного фрагмента текста необходимо выполнить команду

- "сохранить"

- "предварительный просмотр"
- + "вырезать"
- "отменить"

15. Адрес ячейки \$B\$12 является ... (альтернативный выбор)

+абсолютным -относительным -временным -постоянным

16. В ячейке СЗ электронной таблицы записана формула = D\$2+\$C4. Какой вид приобретет формула, после того как ячейкуСЗ скопируют в ячейку В2? (Знак \$ используется для обозначения абсолютной адресации) (альтернативный выбор)

 $-1581 + $B4$  $-ES2 + $C5$  $-10\$ 3 + \$D4  $+ = C$ \$2 + \$C3

17. На тип файла указывает ... (альтернативный выбор) -имя файла -папка, в которой он хранится -пользователь +расширение

18. Что из перечисленного не является объектом Access:

1) модули

- 2) таблицы
- 3) макросы
- $+4$ ) ключи
- $5)$  формы
- 6) отчеты
- 7) запросы

19. MS Access при закрытии программы:

- предлагает сохранить БД

+ автоматически сохраняет при вводе данных

- автоматически сохраняет при закрытии программы

20. В таблицу базы данных СКЛАД, содержащую 5 столбцов информации о товаре (наименование, поставщик, количество, дата окончания срока хранения, цена), внесена информация о 25 видах товара. Количество записей в таблице равно ...

Практические задачи (min 20, max 50 + ссылку на ЭИОС с электронным изданием, если имеется)

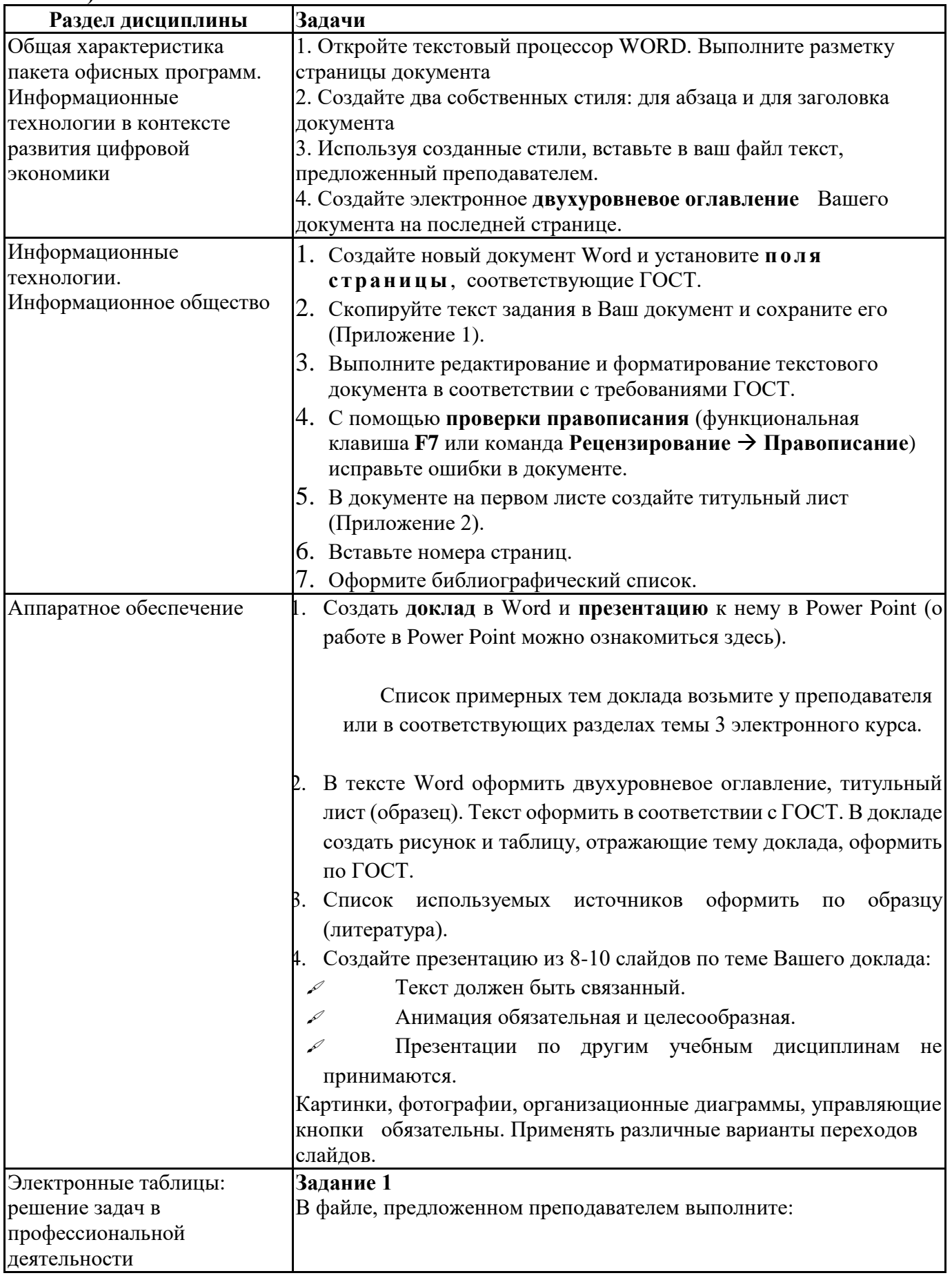

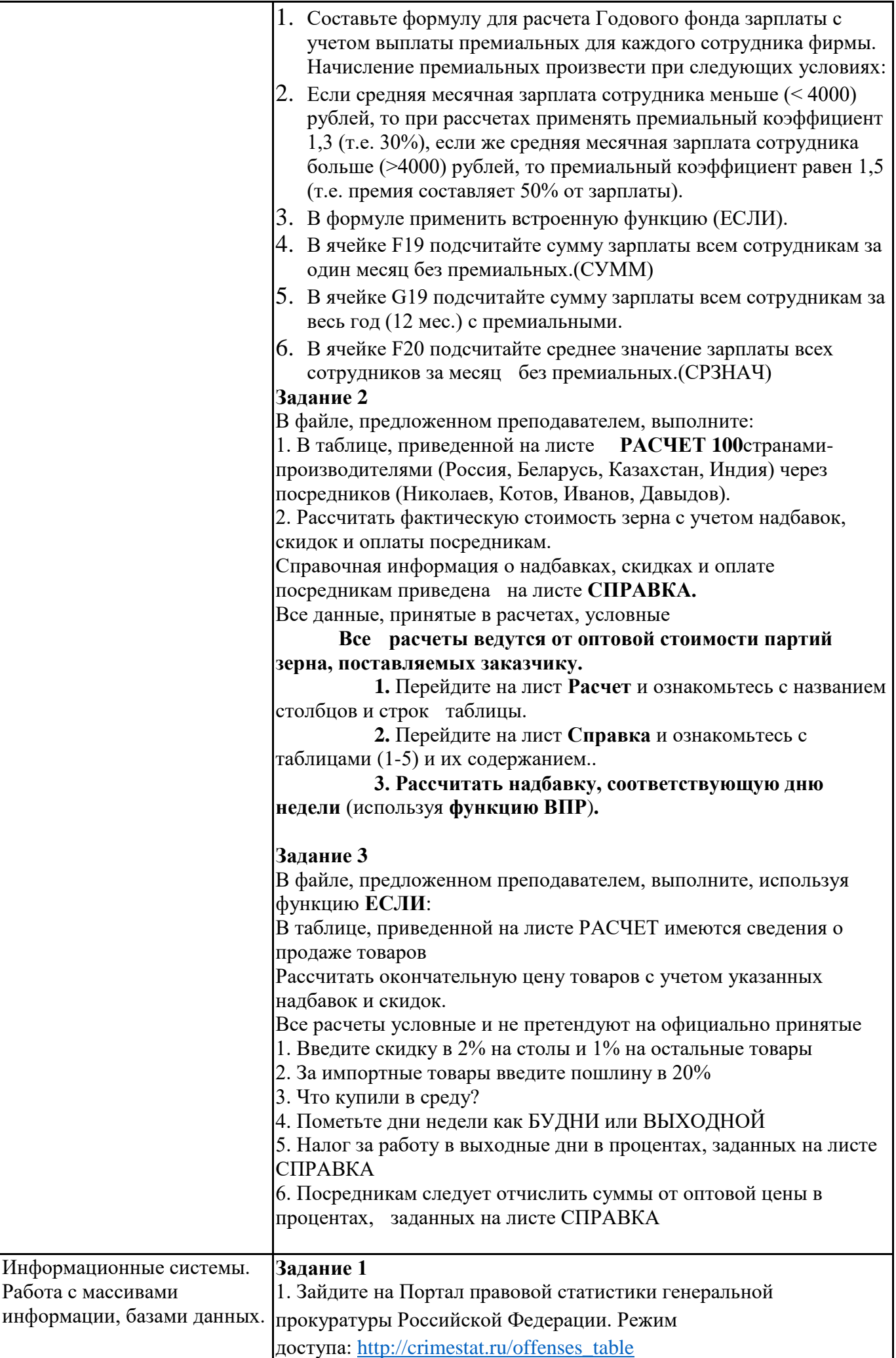

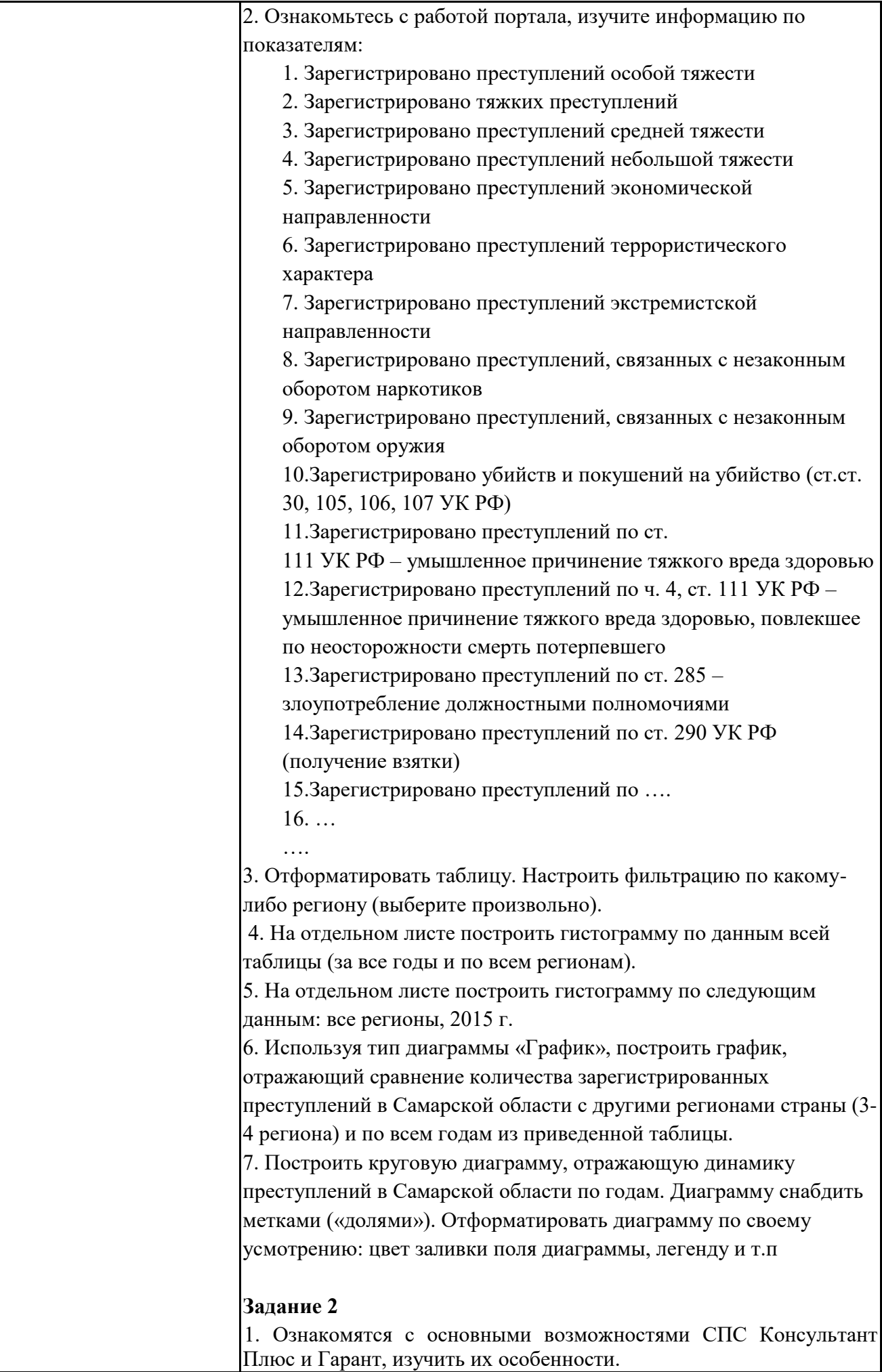

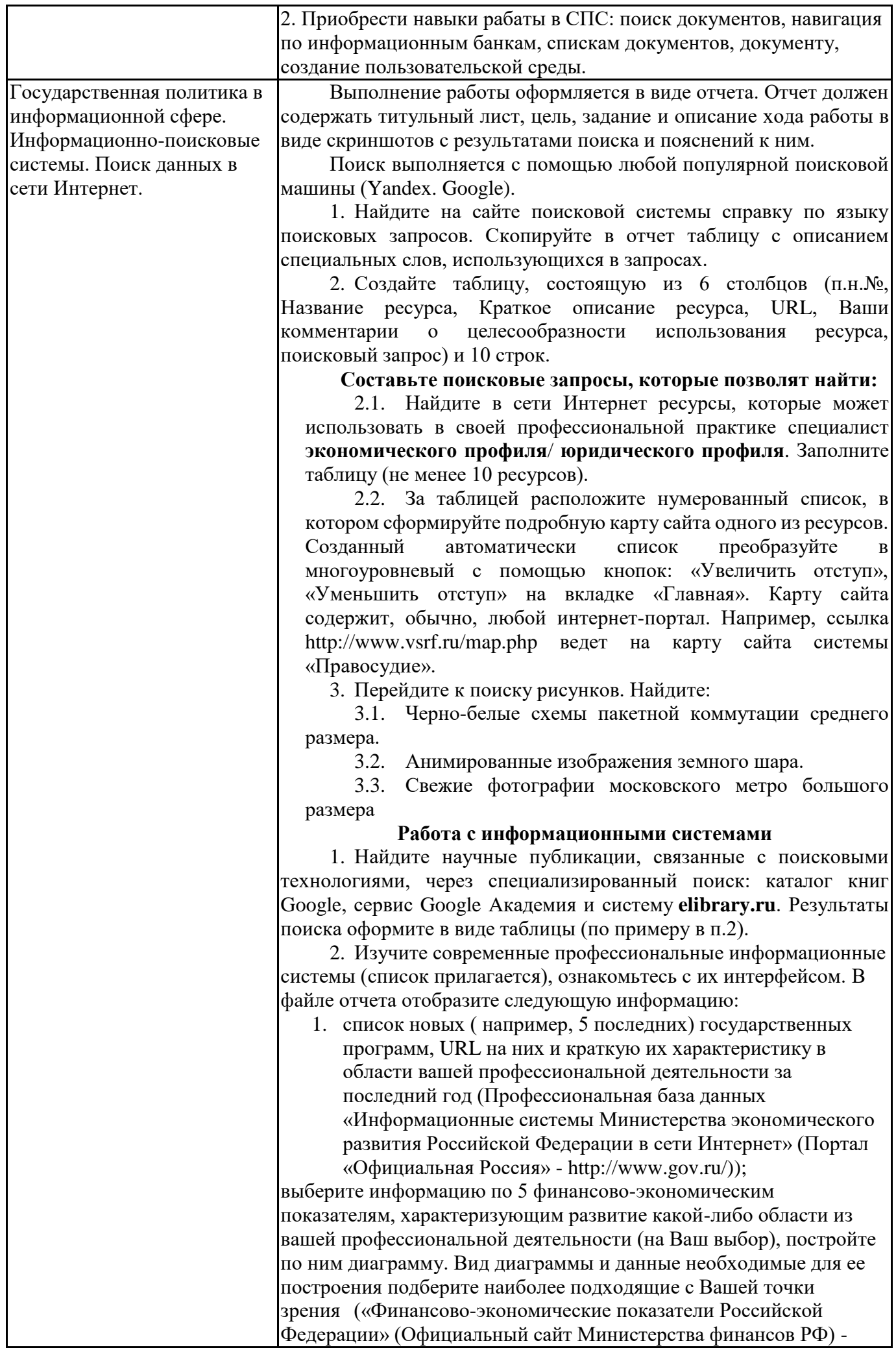

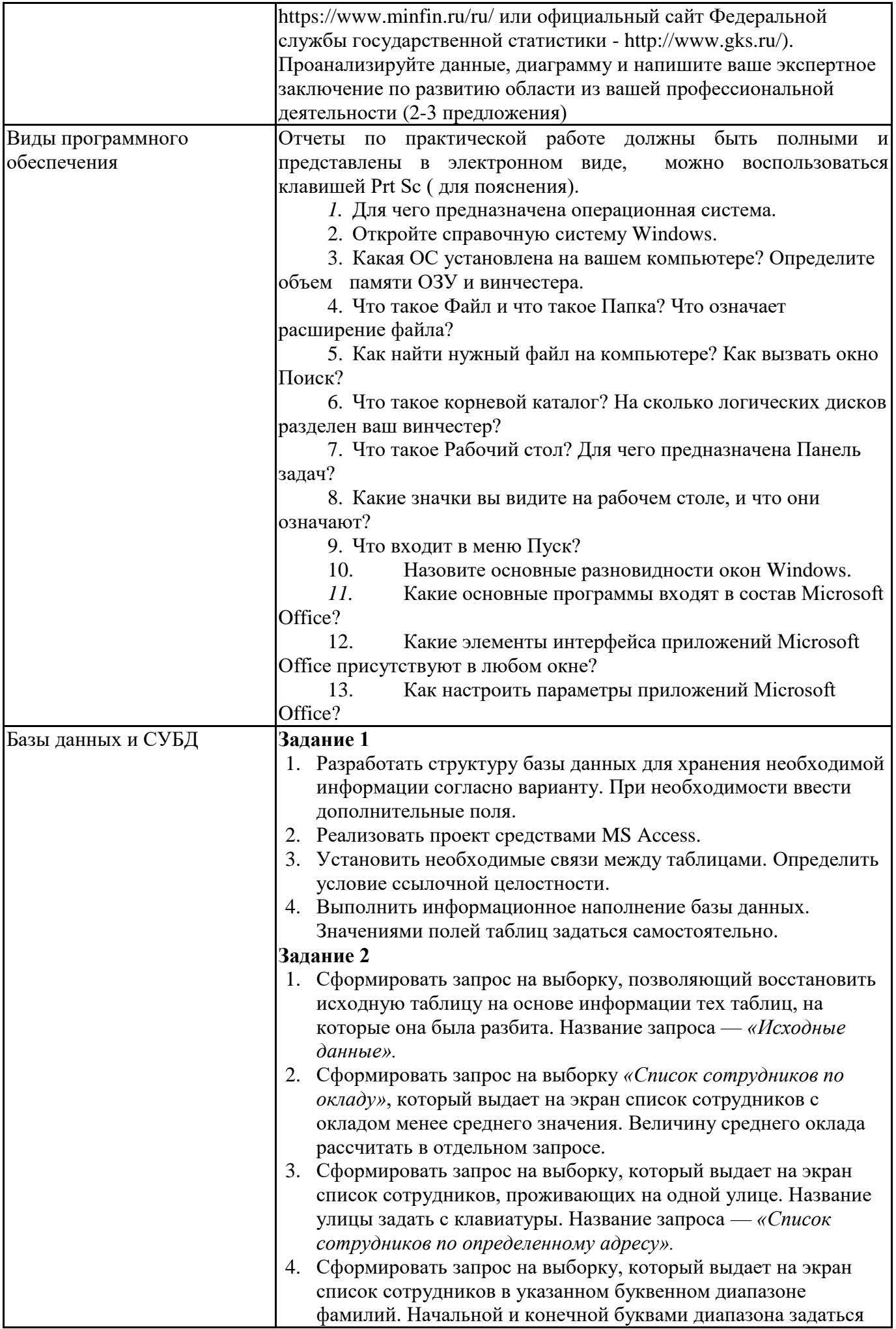

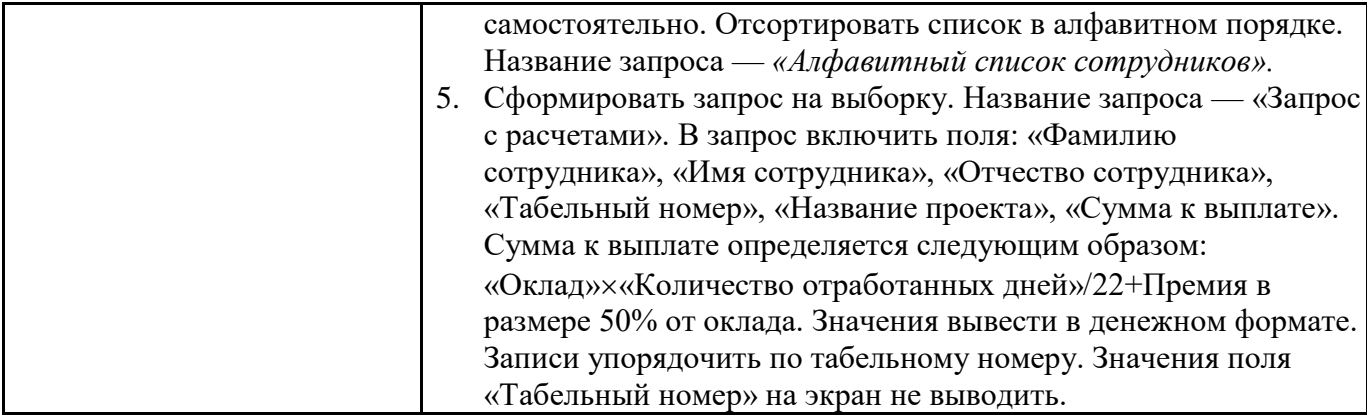

# **6.5. Оценочные материалы для промежуточной аттестации**

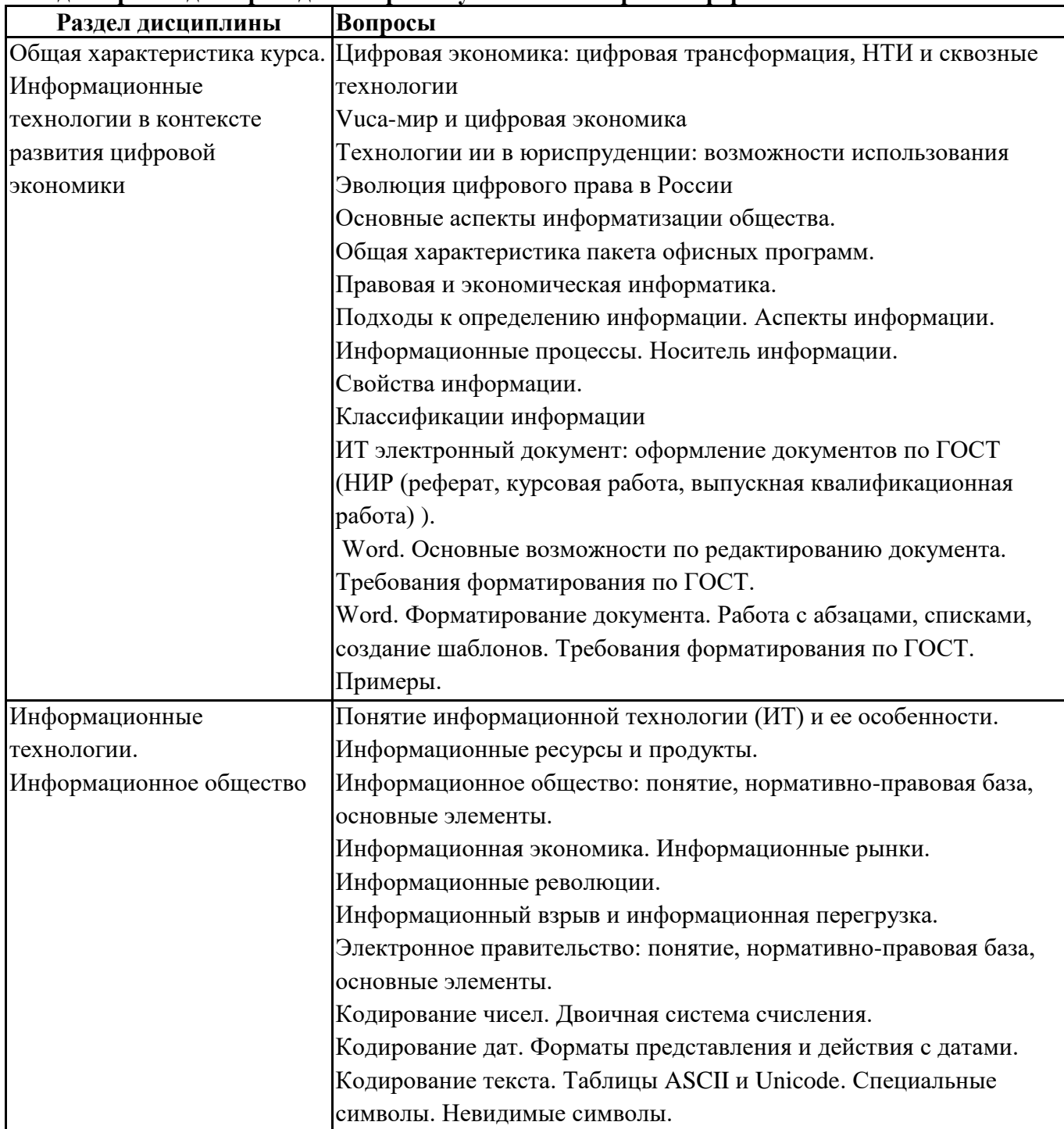

#### **Фонд вопросов для проведения промежуточного контроля в форме экзамена**

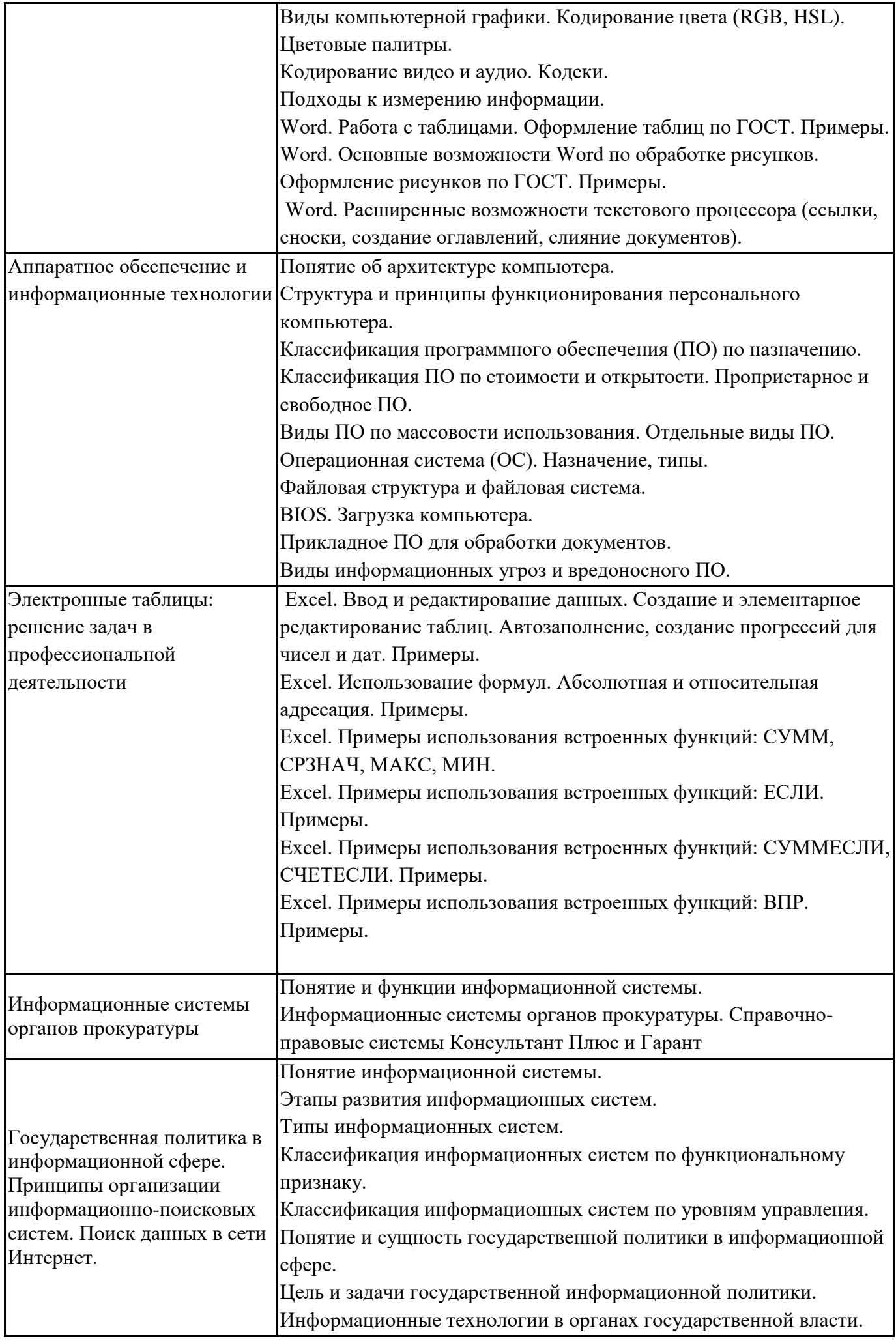

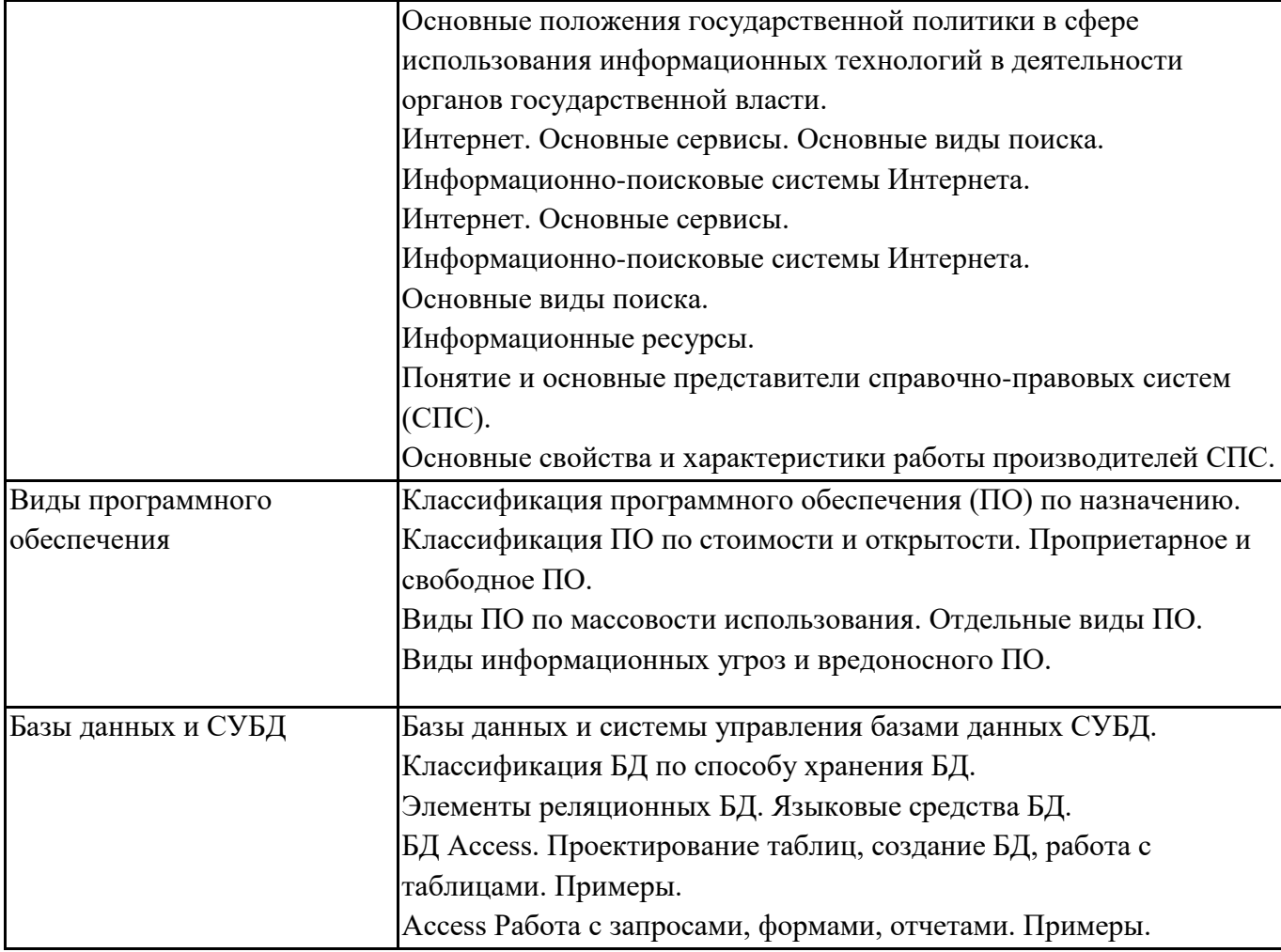

**6.6. Шкалы и критерии оценивания по формам текущего контроля и промежуточной аттестации**

# **Шкала и критерии оценивания**

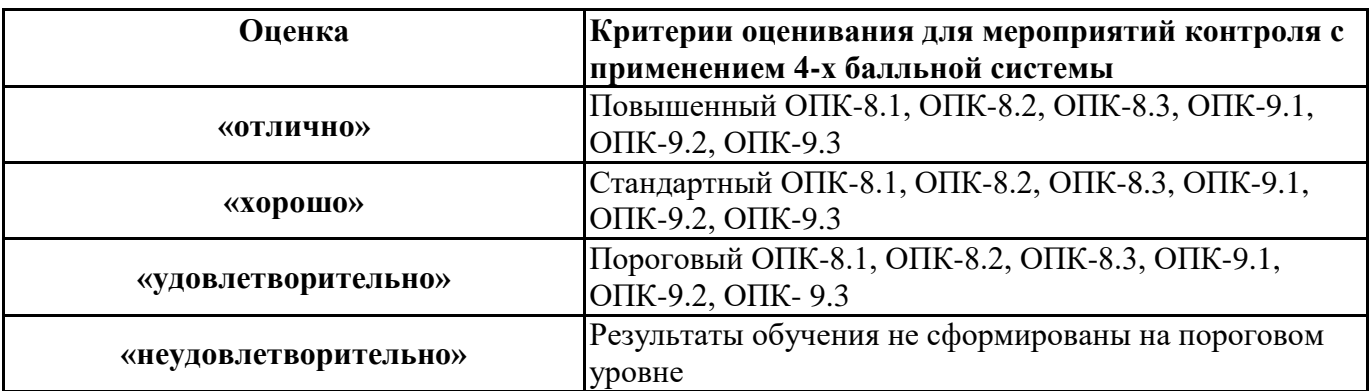